/ [Saúde-Animal](https://wikisda.agricultura.gov.br/pt-br/Sa%C3%BAde-Animal) /

# Manual Aquicultura com Sanidade - Versão Orientada ao Órgão Executor de Sanidade Agropecuária [manual-aquicultura-com-sanidade-versao-orientada-ao-orgao-executor-de-sanidade-agropecuaria](https://wikisda.agricultura.gov.br/pt-br/Sa%C3%BAde-Animal/manual-aquicultura-com-sanidade-versao-orientada-ao-orgao-executor-de-sanidade-agropecuaria)

Apresentar o funcionamento prático do Programa Aquicultura com Sanidade, orientando assim as atividades dos servidores dos Órgãos Executores de Sanidade Agropecuária - OESA

# **Folha de rosto**

© 2022 Ministério da Agricultura, Pecuária e Abastecimento.

Todos os direitos reservados. Permitida a reprodução parcial ou total desde que citada a fonte e que não seja para venda ou qualquer fim comercial. A responsabilidade pelos direitos autorais de textos e imagens desta obra é do autor.

Versão 2.0. Ano 2022

Elaboração, distribuição, informações: Ministério da Agricultura, Pecuária e Abastecimento Secretaria de Defesa Agropecuária - SDA Departamento de Saúde Animal - DSA Coordenação-Geral de Sanidade Animal - CGSA Endereço: Esplanada dos Ministérios, Bloco D – 3o andar, Sala 334A CEP: 70043-900 Brasília - DF Tel.: (61) 3218-3606 e-mail: sanidade.aquaticos@agro.gov.br Site:www.gov.br/agricultura/pt-br/assuntos/sanidade-animal-e-vegetal/saude-animal/programas-de-saude-animal/sanidadedos-animais-aquaticos

Coordenação Editorial – Assessoria de Comunicação Social Equipe técnica: Coordenação de Animais Aquáticos - CAQ Créditos das Imagens: MAPA/iStock, André Carneiro, FAO.

#### Catalogação na Fonte

Biblioteca Nacional de Agricultura – BINAGRI

Brasil. Ministério da Agricultura, Pecuária e Abastecimento.

Aquicultura com sanidade - programa nacional de sanidade de animais aquáticos de cultivo: manual orientado aos órgãos executores de sanidade agropecuária / Secretaria de Defesa Agropecuária. – Brasília : MAPA/AECS, 2020.

Recurso: Digital Formato: PDF Modo de acesso: World Wide Web ISBN 978-5-86803-27-3

1. Aquicultura. 2. Sanidade Agropecuária. 3. Defesa Sanitária. 4. Órgãos Executores. 5. OESA. I. Secretaria de Defesa Agropecuária. II. Título

AGRIS M01

CRB1-1880

Kelly Lemos da Silva

# **Folha resumo**

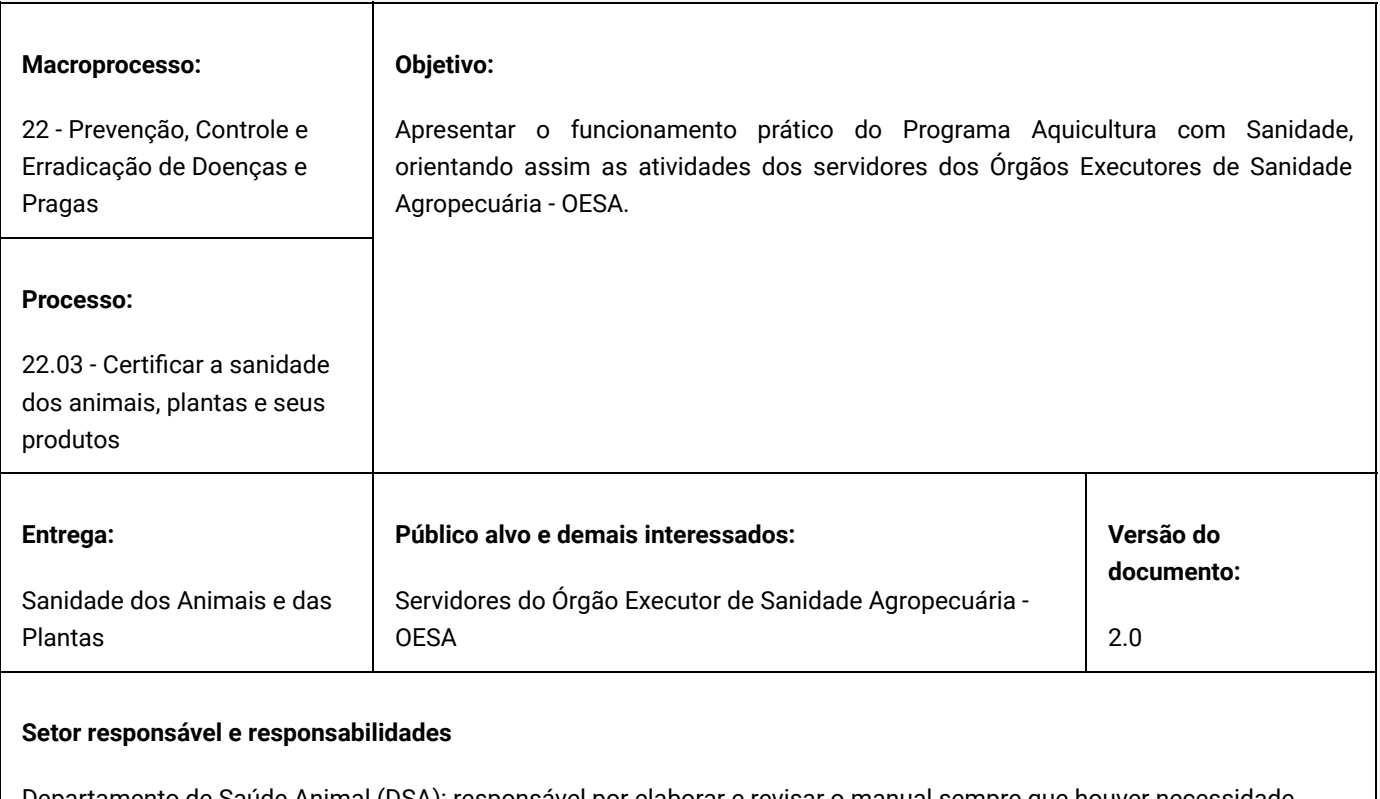

Departamento de Saúde Animal (DSA): responsável por elaborar e revisar o manual sempre que houver necessidade, para atendimento ou atualização com base nas leis, regulamentações e normas internas aplicáveis.

# **1. Definições e conceitos**

Não se aplica

# **2. Responsabilidades**

O presente manual possui vigência e prazo indeterminado e será revisado sempre que necessário pelo Departamento de Saúde Animal (DSA/SDA).

A gestão desse manual está sob a responsabilidade do Departamento de Saúde Animal (DSA/SDA), que prestará auxílio ao público-alvo leitor. Dúvidas e/ou sugestões quanto a aplicação deste manual deve ser submetida ao Departamento responsável.

A publicação e atualização das versões na plataforma oficial da Secretaria de Defesa Agropecuária (SDA) para acesso pelo público-alvo será de responsabilidade da Secretaria representada pelo Departamento de Saúde Animal (DSA/SDA).

# **3. Objetivo**

O objetivo deste manual é apresentar o funcionamento prático do Programa Aquicultura com Sanidade, orientando assim as atividades dos servidores dos Órgãos Executores de Sanidade Agropecuária (OESA).

## **4. Procedimentos**

## **4.1. Introdução**

Conforme o levantamento bienal realizado pela FAO – Organização das Nações Unidas para a Alimentação e Agricultura, intitulado "The State of World Fisheries And Aquaculture – 2020", a pesca e a aquicultura continuam a ser fontes importantes de alimentos, nutrição, renda e meios de subsistência para centenas de milhões de pessoas em todo o mundo.

O consumo mundial de pescado per capta atingiu um novo recorde de 20,5 kg em 2018, graças ao vigoroso crescimento da aquicultura, que atualmente representa mais da metade de todo o pescado disponível para consumo humano.

Além disso, o pescado continua a ser uma das commodities mais comercializadas em todo o mundo.

A produção aquícola nacional é tão diversa quanto a amplitude de nosso território. Segundo dados de Anuário PEIXEBR 2020 e da Associação Brasileira de Criadores de Camarão, em 2019 foram produzidas 758 mil toneladas de peixes e 90 mil toneladas de camarões. A Pesquisa da Pecuária Municipal – IBGE 2017, indicava que foram produzidas 21 mil toneladas de moluscos bivalves.

No entanto, o futuro da aquicultura brasileira depende da manutenção da saúde dos animais aquáticos sob cultivo.

A SANIDADE AQUÍCOLA é uma parte da DEFESA SANITÁRIA ANIMAL voltada para a proteção da saúde dos animais aquáticos.

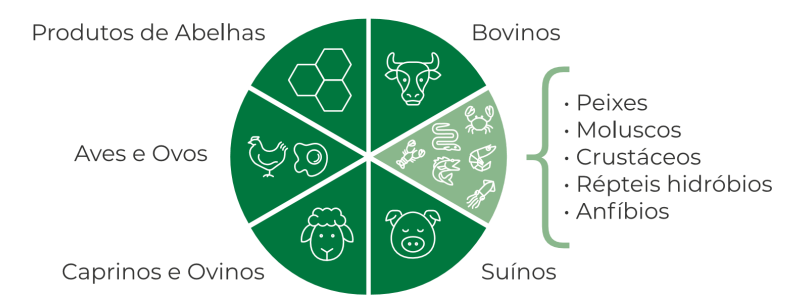

A publicação do Programa Nacional de Sanidade de Animais Aquáticos de Cultivo, ou, simplesmente, "AQUICULTURA COM SANIDADE" (Instrução Normativa MPA nº 04/2015, atualizada pela Instrução Normativa MAPA nº 04/2019), criou diversas ferramentas para o Serviço Veterinário Oficial - SVO responder rapidamente ao aparecimento de surtos de doenças nos cultivos aquáticos, realizar a certificação sanitária de propriedades e a regulamentação do serviço de quarentena de animais aquáticos, dentre outras.

*Em vigor desde 22 de setembro de 2017, o programa "Aquicultura com Sanidade", é o programa nacional oficial para a promoção da sustentabilidade dos sistemas de produção de animais aquáticos e da sanidade da matéria-prima obtida a partir de cultivos aquícolas nacionais.*

#### **4.1.1. Objetivos do Programa**

O Programa Aquicultura com Sanidade tem como objetivos: 1) PREVENIR, 2) CONTROLAR e/ou 3) ERRADICAR doenças nos sistemas de produção.

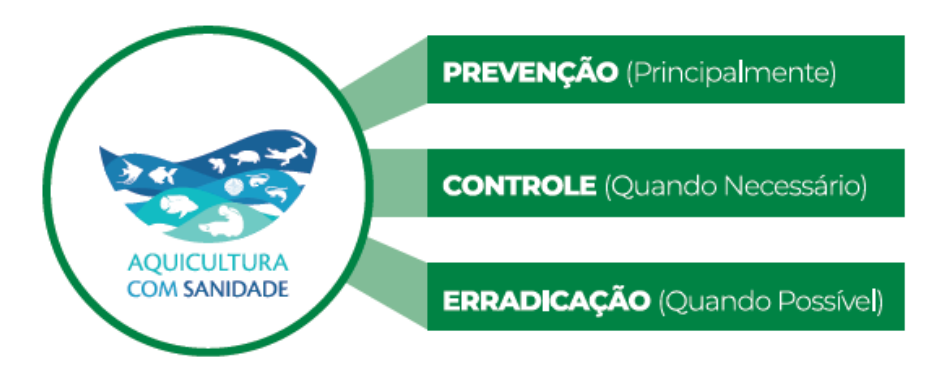

#### POPULAÇÃO-ALVO DO PROGRAMA AQUICULTURA COM SANIDADE

Criações de peixes, crustáceos, moluscos bivalves, anfíbios e répteis hidróbios com a finalidade de produção (obtenção de indivíduos, produtos e subprodutos para a comercialização) em instalações variadas, tais como tangues-rede, tangues escavados ou edificados, viveiros de barragem ou de derivação, cultivos em long-lines, suspensos ou em travesseiros,

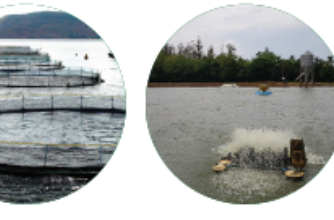

gaiolas, entre outros, estendendo-se a localidades licenciadas

para a aplicação de técnicas de povoamento e/ou extrativismo de espécies sésseis ou de mobilidade naturalmente restrita (por exemplo, mexilhões, berbigões, siris e caranguejos)

Aquários públicos e privados (exceto os domésticos)

Lojas de produtos agropecuários (aquariofilia, espécies ornamentais e isca viva) e quarentenários de todas as espécies destinadas à produção e comercialização de indivíduos, produtos e subprodutos

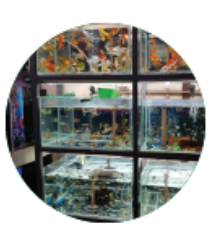

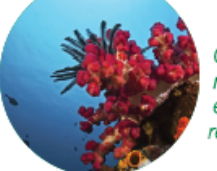

OBS: Os corais, muitas vezes são confundidos com plantas, mas na verdade são animais aquáticos invertebrados sésseis (não se movimentam) e, quando cultivados para ornamentação ou aquariofilia, são alvo de controles relacionados à Sanidade Aquícola.

#### *NÃO FAZEM PARTE DO PROGRAMA AQUICULTURA COM SANIDADE*

Animais em vida livre que não estejam sob controle ou manejo para atividades produtivas e comerciais regularizadas.

É interessante destacar que as definições contidas no Programa Aquicultura com Sanidade foram harmonizadas com normativas elaboradas pela área de Inspeção de Alimentos de Origem Animal, bem como com padrões internacionalmente reconhecidos.

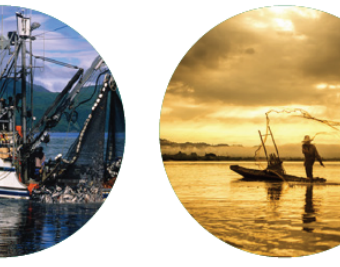

#### *IMPORTANTE*

*A venda direta ao consumo humano de pescado, sem prévia inspeção, É CRIME!* 

- ▸ *Lei nº 8.137/1990, art. 7º, IX vender produtos alimentício impróprio para consumo;*
- *Lei nº 8.078/1990, art. 18º, §6º, II impróprio: em desacordo com as normas regulamentares de fabricação, distribuição ou* ▸*apresentação.*

#### **4.2. Cadastro dos Estabelecimentos de Aquicultura**

Apresenta-se a seguir o conteúdo específico do Programa Aquicultura com Sanidade.

Conforme a IN nº 04/2015, art. 4º, todo estabelecimento que cultiva ou mantém animais aquáticos para qualquer finalidade deverá estar cadastrado no OESA.

*QUEM PRECISA SE CADASTRAR? Todos os estabelecimentos que cultivam ou mantém animais aquáticos para qualquer finalidade (Ciclo completo; Reprodução/Larvicultura; Cria/Recria; Engorda; Depuração; Revenda de ornamentais; Recreação; Quarentena; Cria para consumo próprio; Extrativismo\*; Outras).*

*ONDE REALIZAR O CADASTRO? No OESA (Agência Estadual de Defesa Sanitária Animal ou Secretaria de Agricultura do Estado).*

*\* EXTRATIVISMO: atividade de extração de animais do ambiente natural combinando-se técnicas artesanais de cultivo, criação ou beneficiamento, geralmente, desenvolvidas a partir de saberes e práticas tradicionais.*

A partir deste ponto seguem as orientações de como o OESA deverá verificar o correto preenchimento do ANEXO I da IN nº 04/2015. Para melhor entendimento, recomenda-se ter em mãos esse documento.

#### *IMPORTANTE*

*Dada a sua complexidade, o preenchimento do ANEXO I da IN nº 04/2015 pelo produtor poderá ser auxiliado por servidor designado pelo Órgão Executor, com base nas informações por ele prestadas.*

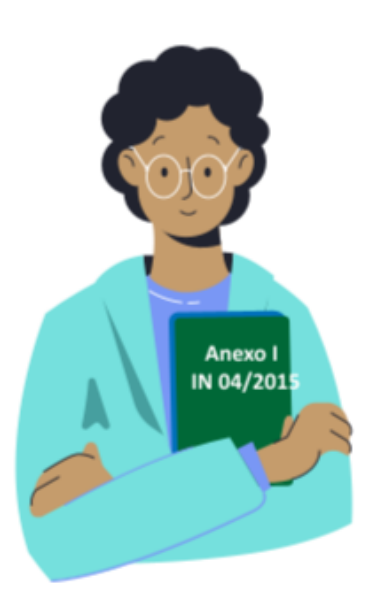

## *SÃO RESPONSÁVEIS PELO FORMULÁRIO DE CADASTRO DO ESTABELECIMENTO:*

*O produtor rural ou seu representante legal*

*O responsável técnico do estabelecimento de aquicultura*

A primeira parte do Anexo I da IN MPA nº 04/2015 traz o "FORMULÁRIO DE CADASTRO DE PROPRIEDADE". O item 01 "IDENTIFICAÇÃO" deve ser preenchido da seguinte forma:

**Propriedade:** Escrever o nome da propriedade completo e sem abreviaturas. Caso a propriedade não tenha um nome comercial, colocar o nome da Pessoa Física ou Jurídica que detenha a posse da propriedade, mesmo que seja o mesmo nome do produtor relacionado no campo abaixo. Não usar a expressão "o mesmo" e sim, repetir a informação quando for necessário.

**Código do Estabelecimento:** o código do estabelecimento deverá ser gerado na Plataforma de Gestão Agropecuária no momento do cadastro da propriedade.

**Endereço da propriedade:** escrever o endereço completo da propriedade e a via de acesso.

**Telefone/e-mail:** escrever o telefone e o e-mail da propriedade.

**Município:** escrever o nome completo do município na qual está localizada a propriedade, de acordo com a base de municípios do IBGE. ATENÇÃO: não empregar nomes de distritos, bairros, vilas ou outras localidades do município.

**UF:** escrever a sigla, com duas letras maiúsculas, da unidade federativa onde se localiza o município descrito no campo ao lado.

**Latitude e Longitude:** fornecer as coordenadas geográficas em graus, minutos e segundos e a orientação norte-sul e Leste-Oeste.

**Área Total:** fornecer a área total da propriedade em hectares.

**Unidade Veterinária Local:** informar qual é a unidade veterinária local (UVL) mais próxima da propriedade.

A unidade veterinária local (UVL) é um escritório do OESA que, sob comando de um médico veterinário oficial, presta serviço de atendimento à comunidade de um ou mais municípios.

**Responsável:** informar o nome do responsável pela UVL.

**Proprietário:** escrever o nome completo do proprietário.

**CPF/CNPJ:** escrever o número de "cadastro de pessoa física" (CPF) ou o número do "cadastro nacional de pessoa

jurídica" (CNPJ) do proprietário. Os números não devem conter símbolos como pontos, barras ou hífen

**Telefone/e-mail:** escrever o telefone e o e-mail da propriedade.

**Endereço residencial:** escrever o endereço residencial completo do proprietário.

**Número do registro profissional:** escrever o número do registro do responsável técnico no seu órgão de classe.

**Código do Município:** escrever o código do município de residência do proprietário, de acordo com a base de municípios do IBGE.

**ATENÇÃO:** não empregar nomes de distritos, bairros, vilas ou outras localidades do município.

**Telefone/e-mail:** escrever o telefone e o e-mail do produtor.

**Endereço residencial:** escrever o endereço residencial completo do produtor.

**Código do Município:** escrever o código do município de residência do produtor, de acordo com a base de municípios do IBGE.

**UF:** escrever a sigla, com duas letras maiúsculas, da unidade federativa onde mora o produtor.

**Documento de Identidade:** escrever o número da carteira de identidade (RG) ou de outro documento legalmente hábil para identificação

**CPF/CNPJ:** escrever o número de "cadastro de pessoa física" (CPF) ou o número do "cadastro nacional de pessoa jurídica" (CNPJ) do produtor. Os números não devem conter símbolos como pontos, barras ou hífen.

**Nome do Responsável Técnico:** escrever o nome do profissional contratado para assumir a responsabilidade técnica pela atividade agropecuária realizada no estabelecimento.

**Formação do Responsável Técnico:** escrever a formação técnica/acadêmica do responsável técnico, por exemplo: médico veterinário.

**Número do registro profissional:** escrever o número do registro do responsável técnico no seu órgão de classe.

Na página seguinte, responder à pergunta sobre se são criados animais terrestres no estabelecimento. Marcar apenas "sim" ou "não".

Caso a resposta seja "sim", escrever abaixo quais são os animais terrestres criados na propriedade.

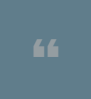

*O Item 02, "IDENTIFICAÇÃO DAS ESPÉCIES PRODUZIDAS NA PROPRIEDADE", será preenchido através do FORMULÁRIO I DO ANEXO I.*

Neste formulário deverão ser informados quais são as finalidades de exploração que são praticadas na propriedade e as espécies produzidas em cada finalidade.

*No ITEM "FINALIDADE DA EXPLORAÇÃO", estão listados os tipos possíveis de finalidade de exploração. Caso a finalidade da exploração não esteja listada, a mesma deve ser preenchida manualmente em frente a categoria "OUTRA"*

*No ITEM "ESPÉCIES", estão listadas as espécies comumente cultivadas no país. A tabela apresenta o código, o nome comum e o nome científico de cada espécie. Existem alguns campos vazios para que se possa acrescentar alguma espécie não listada.*

Assim sendo, no ITEM "**ESPÉCIES POR FINALIDADE DE EXPLORAÇÃO**" deve-se escrever o nome da finalidade da exploração e nas colunas ao lado deve-se colocar os códigos referentes aos nomes das espécies cultivadas naquela finalidade.

*Exemplo: Um aquicultor apresenta a seguinte composição em sua propriedade:*

*Em 3 tanques ele realiza engorda de Carpa Comum apenas;*

*Em 1 tanque ele realiza engorda de Jundiá, Matrinchã e Pacu Caranha (policultivo);*

*Ele possui instalações para realização de ciclo completo de Tilápia do Nilo; Possui um quarentenário na propriedade para receber matrizes de Tilápia; Há também instalações para reprodução de Trutas.*

Conforme o exemplo acima apresentado, deve-se colocar na primeira linha "engorda" e no campo ao lado colocar o código "5" (referente a espécie "Carpa Comum").

Na linha abaixo ele deverá escrever novamente "engorda" e nos campos ao lado colocar os códigos "8" (Jundiá), "9" (Matrinchã) e "10" (Pacu Caranha).

No caso das Tilápias, ele deverá escrever "Ciclo completo" na primeira coluna e no campo ao lado escrever o código "18" (Tilápia do Nilo); deverá ser preenchida uma outra linha para informar que existe um quarentenário para as Tilápias.

No caso das Trutas, ele deverá escrever "Reprodução/Larvicultura" na primeira coluna e no campo ao lado escrever o código "20" (Truta).

Conforme o exemplo dado, o item 3 será preenchido conforme a tabela abaixo:

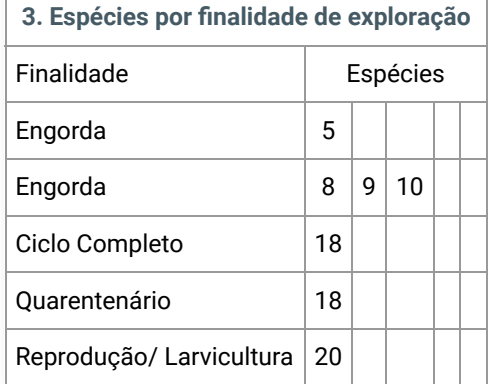

*Cada finalidade inserida na tabela irá dar origem a um FORMULÁRIO II DO ANEXO I*

Ainda seguindo o exemplo anterior, o aquicultor deverá preencher quatro FORMULÁRIOS II:

- ▸ 1 para engorda de Carpa comum;
- ▸ 1 para a engorda das três espécies criadas conjuntamente (policultivo);
- ▸ 1 para o ciclo completo de Tilápia (incluindo o quarentenário); e

▸ 1 para a reprodução de Trutas.

OBS: conforme informado no exemplo, há um quarentenário na propriedade (utilizado para o recebimento de matrizes de tilápias). Sempre que existir um quarentenário na propriedade, ele deverá ser descrito no mesmo FORMULÁRIO II referente a finalidade de exploração da espécie quarentenada (conforme o exemplo, o quarentenário será descrito no mesmo formulário do ciclo completo das tilápias).

*No ITEM "FINALIDADE DA EXPLORAÇÃO" deve-se repetir a informação do FORMULÁRIO I, marcando-se apenas uma das finalidades, pois, conforme explicado, cada FORMULÁRIO II corresponde a uma finalidade de exploração informada no FORMULÁRIO I.*

*EXEMPLO: No caso do Formulário referente ao cultivo da "Carpa comum", deve-se marcar apenas a finalidade "Engorda".*

1. Finalidade da exploração:

[ ] Ciclo completo [ ] Reprodução/Larvicultura [ ] Cria/Recria **[ X] Engorda** [ ] Depuração [ ] Revenda ornamentais [ ] Recreação

[ ] Quarentena [ ] Cria para consumo próprio [ ] Extrativismo [ ] Outro:

*No ITEM "ESPÉCIES CULTIVADAS" deve-se escrever o nome das espécies cultivadas na finalidade de exploração indicada. Existem oito campos numerados para escrever o nome de cada espécie.*

## *EXEMPLO: No caso do Formulário referente ao cultivo da "Carpa comum":*

*2. Espécieis cultivadas:*

*1. Carpa comum ; 2 \_\_; 3 \_\_; 4 \_\_; 5 \_\_; 6 \_\_; 7 \_\_; 8 \_\_.*

#### *EXEMPLO: No caso do Formulário referente ao policultivo:*

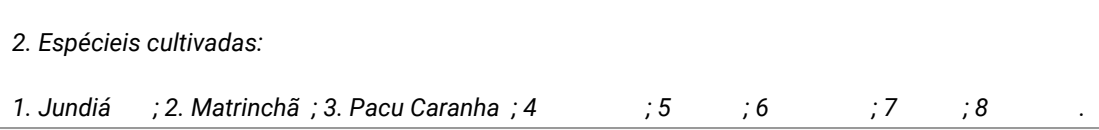

*No ITEM "ORIGEM DOS ANIMAIS" deve-se marcar qual é a origem dos animais cultivados na finalidade de exploração em questão.*

No caso de policultivo, se os animais cultivados conjuntamente tiverem origens diferentes, pode-se utilizar na opção de origem o número do campo em que foi escrito o nome da espécie no "ESPÉCIES CULTIVADAS".

EXEMPLO*: Supondo que na engorda em policultivo os "Jundiás" sejam de origem selvagem e os "Matrinchãs" e os "Pacus Caranhas" tenham como origem fornecedores nacionais.*

Pode-se notar que o número 1 (Jundiá) foi escrito na opção "Selvagem". Os números 2 (Matrinchã) e 3 (Pacu Caranha) foram escritos na opção "Nacional".

*3. Origem dos animais:*

*[ 2,3 ] Nacional; [ ] Importação; [ 1 ] Selvagem; [ ] Própria; [ ] Outra\_\_\_\_\_\_.*

Se houver somente uma espécie na finalidade de exploração ou se os animais cultivados conjuntamente tiverem a mesma origem, marcar a opção de origem com um "X".

*EXEMPLO: Suponha que as carpas são normalmente adquiridas de fornecedores nacionais.*

*3. Origem dos animais:*

*[ X ] Nacional; [ ] Importação; [ ] Selvagem; [ ] Própria; [ ] Outra\_\_\_\_\_\_.*

## **LEMBRE-SE: TER O FORMULÁRIO II DO ANEXO I DA IN nº 04/2015 EM MÃOS FACILITA O ENTENDIMENTO DAS INSTRUÇÕES DO MANUAL**.

No *ITEM "PRIMEIRO DESTINO DOS ANIMAIS" deve-se informar o primeiro destino de cada espécie cultivada na mesma finalidade de exploração.*

Assim como no ITEM "ORIGEM DOS ANIMAIS", se os animais cultivados conjuntamente tiverem destinos diferentes, deve-se utilizar na opção de destino o número do campo em que foi escrito o nome da espécie no item 2.

Se houver somente uma espécie cultivada naquela finalidade de exploração ou se os animais cultivados conjuntamente tiverem o mesmo destino, marcar a opção de destino com um "X".

*IMPORTANTE – A opção "Comércio Nacional" só deverá ser assinalada quando se tratar transporte de animais aquáticos vivos com finalidade de ornamentação e aquariofilia compreendendo o trecho entre um comerciante e um consumidor final e este último não exercer atividades pesqueiras com fins comerciais.* 

#### *EXEMPLO: Supondo que as carpas são destinadas a um frigorífico (com inspeção oficial):*

*4. Primeiro destino dos animais:*

*[ X ] Estabelecimento com inspeção oficial [ ] Comércio Nacional [ ] Exportação [ ] Outros estabelecimentos de aquicultura [ ] Outro\_\_\_\_\_\_.*

*EXEMPLO: Supondo que os Jundiás serão vendidos para um frigorífico (com inspeção oficial), os Matrinchãs e o Pacus Caranha serão exportados:*

4. Primeiro destino dos animais:

[ 1 ] Estabelecimento com inspeção oficial [ ] Comércio Nacional [ 2,3 ] Exportação [ ] Outros estabelecimentos de aquicultura [ ] Outro\_

Pode-se notar que na opção "Estabelecimento com inspeção oficial" foi colocado o número 1, correspondente ao Jundiá, conforme informado no item 2 Espécies cultivadas). Na opção "Exportação" foram colocados os números 2, correspondente ao Matrinchã e o número 3, correspondente ao Pacu Caranha.

*No ITEM "CARACTERIZAÇÃO DA EXPLORAÇÃO" pede-se que sejam dadas informações sobre as estruturas e práticas utilizadas em cada finalidade de exploração. Essas informações foram divididas nas categorias A, B, C, D, E e F.*

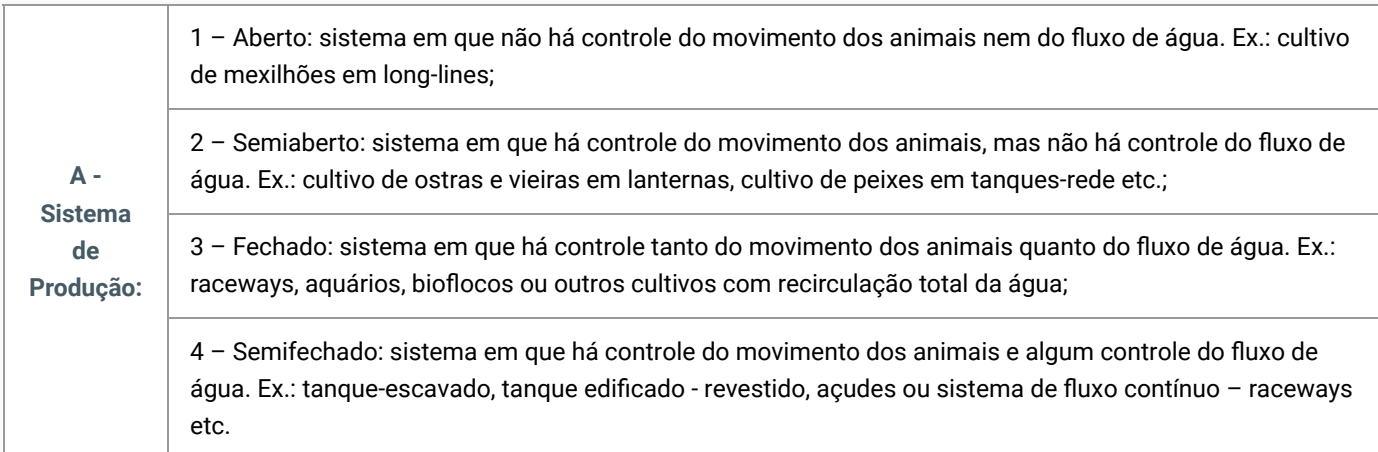

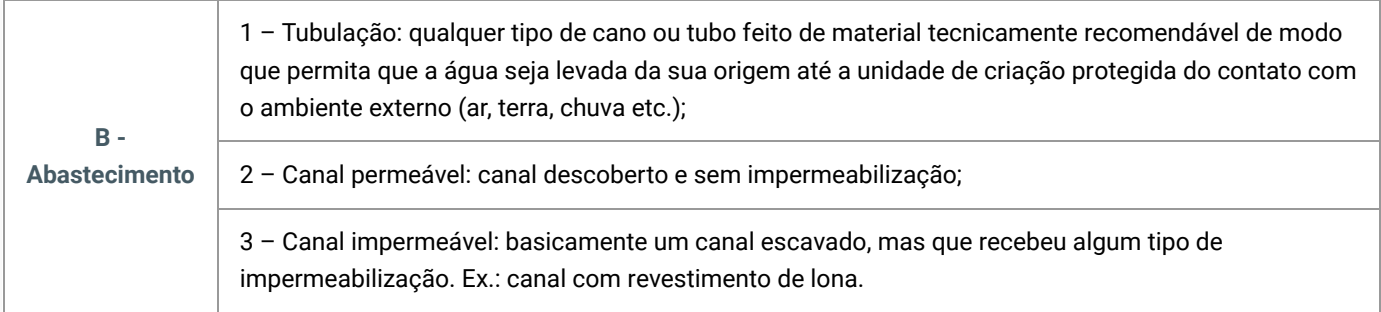

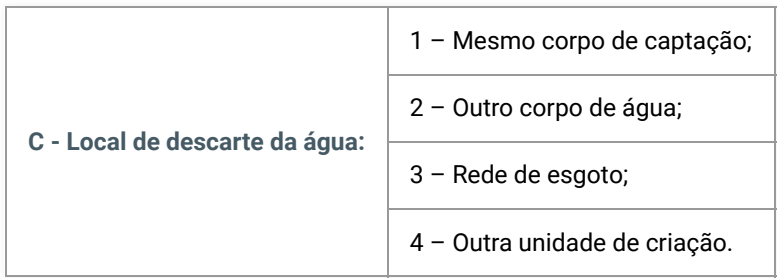

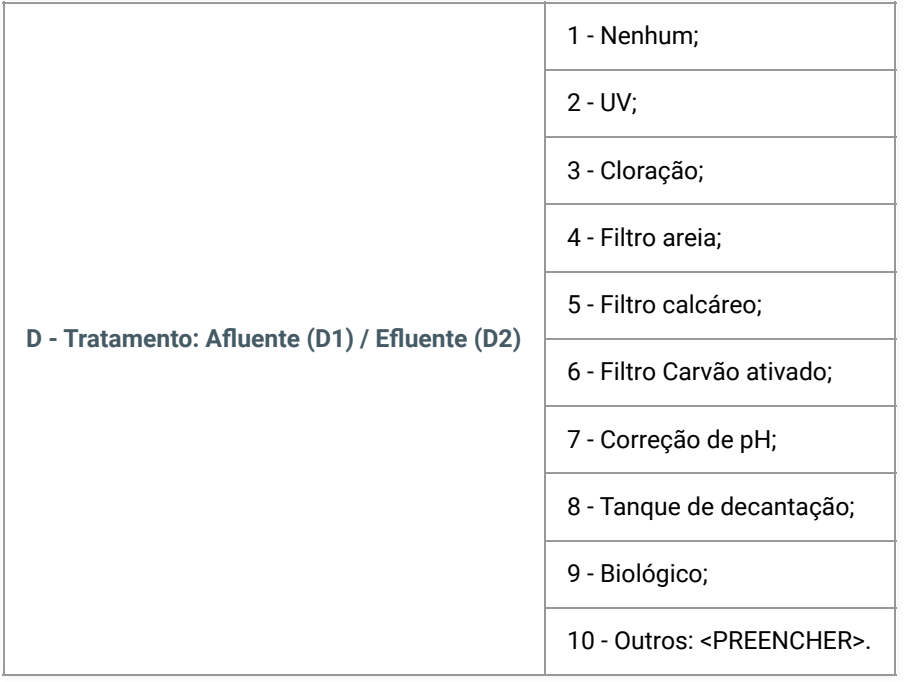

OBS.: Aqui se encontram as diferentes opções de tratamento da água que abastece (afluente – D1) a unidade de criação (tanque escavado, tanque de concreto etc.) e da água que é removida da unidade de criação (efluente – D2)

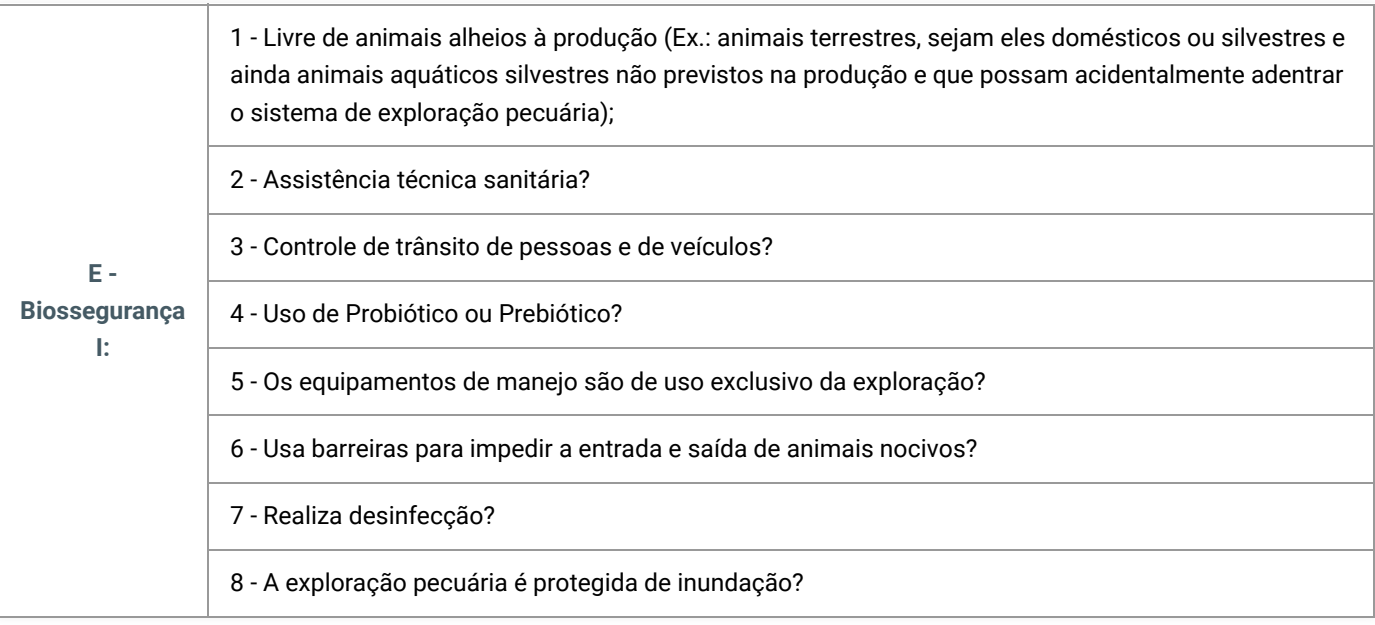

As perguntas descritas acima tratam de práticas/métodos/estruturas de biossegurança e são identificadas por números.

Somente os números das perguntas com resposta positiva deverão ser registrados no campo "E" do formulário de Biossegurança I. Pois uma resposta positiva representa um BENEFÍCIO para o cultivo.

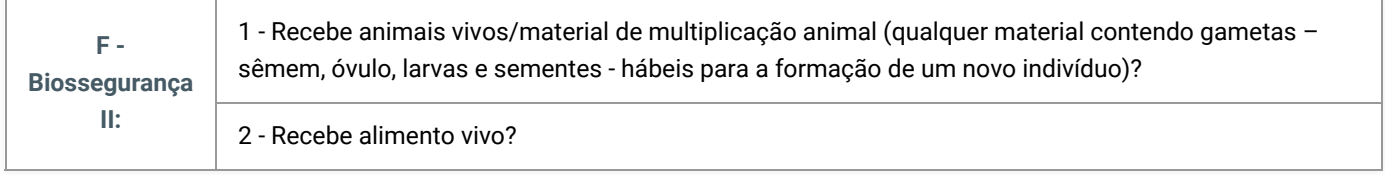

Aqui se encontram duas perguntas referentes à entrada ou não de animais ou alimentos vivos na unidade de produção. A entrada de animais vivos, de material de multiplicação animal ou de alimento vivo pode carrear algum patógeno para a aquicultura.

Portanto, uma resposta positiva para qualquer uma dessas duas perguntas implica em um risco sanitário para a exploração. Por sua vez, uma resposta **negativa** para qualquer uma dessas duas perguntas implica em **maior segurança sanitária** para a exploração.

Somente *os números das perguntas com resposta negativa deverão ser registrados no campo "F" do formulário de Biossegurança II. Pois uma resposta negativa representa MAIOR SEGURANÇA SANITÁRIA para o cultivo.*

No *SUBITEM "REPRODUÇÃO/LARVICULTURA" deve-se responder à pergunta: "As formas jovens são isoladas das matrizes? "*

- ▸ Se a resposta for negativa (NÃO), preencher apenas as respostas relacionadas no campo **MATRIZES**.
- ▸ Se a resposta for positiva (SIM), preencher as respostas relacionadas no campo **MATRIZES** e no campo

## **FORMAS JOVENS**.

Caso a propriedade não realize as atividades de reprodução/larvicultura, deve-se passar para o próximo ▸ item do formulário.

*Os SUBITENS "CRIA/RECRIA", "ENGORDA", "QUARENTENÁRIO" e "OUTROS" serão preenchidos a depender da (s) finalidade (s) de exploração selecionada (s) no ITEM "FINALIDADE DA EXPLORAÇÃO".*

Cada finalidade de exploração corresponderá ao preenchimento de um ou mais subitens do item 5 conforme explicado na tabela abaixo:

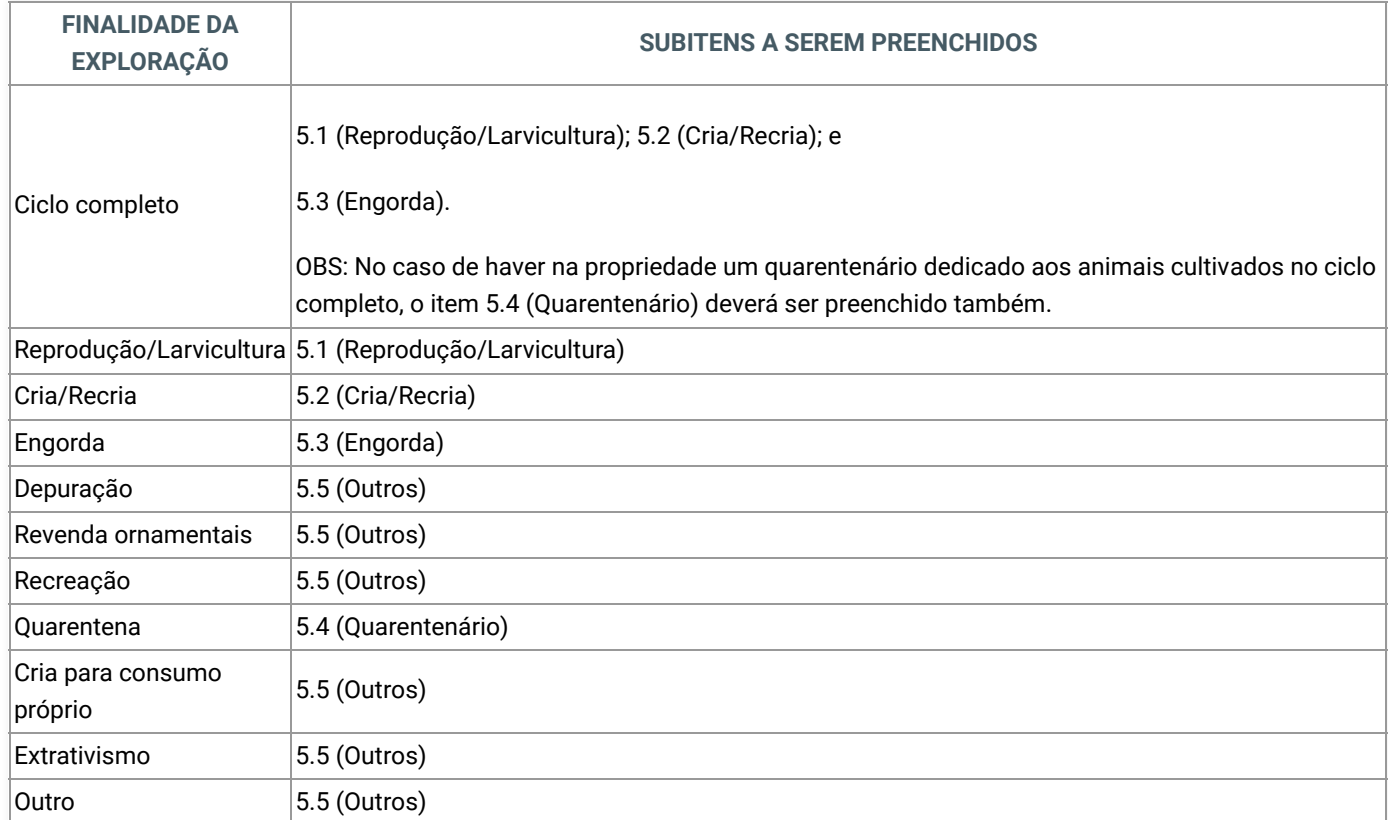

Lembrando que deverá ser preenchido um formulário II do anexo I para cada finalidade de exploração.

Segue abaixo uma breve explicação sobre o conjunto de informações que são solicitadas:

Tipo das unidades de criação - foram definidos cinco tipos de unidades de criação:

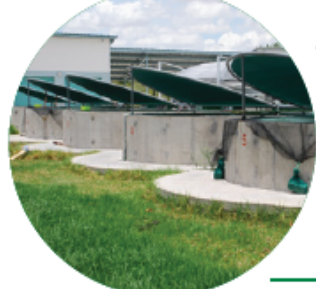

VIVEIRO DE SUPERFÍCIE - são tanques instalados na superfície (não são escavados). Podem ser feitos de diferentes materiais tais como concreto ou vinil. Pode representar inclusive os aquários de vidro.

VIV. ESCAV. PERMEÁVEL (VIVEIRO ESCAVADO PERMEÁVEL) são tangues escavados diretamente no solo e que não receberam qualquer tipo de impermeabilização.

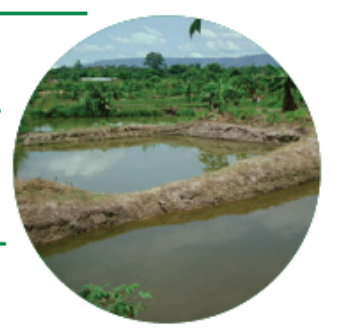

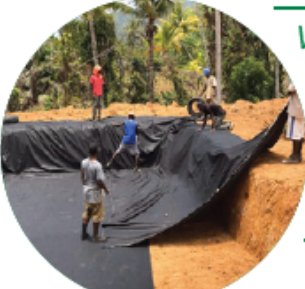

VIV. ESCAV. IMPERMEÁVEL (VIVEIRO ESCAVADO IMPERMEÁVEL) - são tangues escavados diretamente no solo e que receberam algum tipo de impermeabilização.

TANQUE-REDE – estruturas em forma de gaiola feitas de metal, PVC ou outro material tecnicamente recomendável, envolta numa tela e provida ou não de flutuadores.

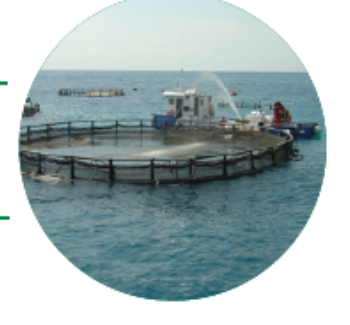

RESERVATÓRIO - São corpos d'água geralmente artificiais obtidos a partir do represamento de um rio. Costumam ter grandes dimensões.

#### Outras informações:

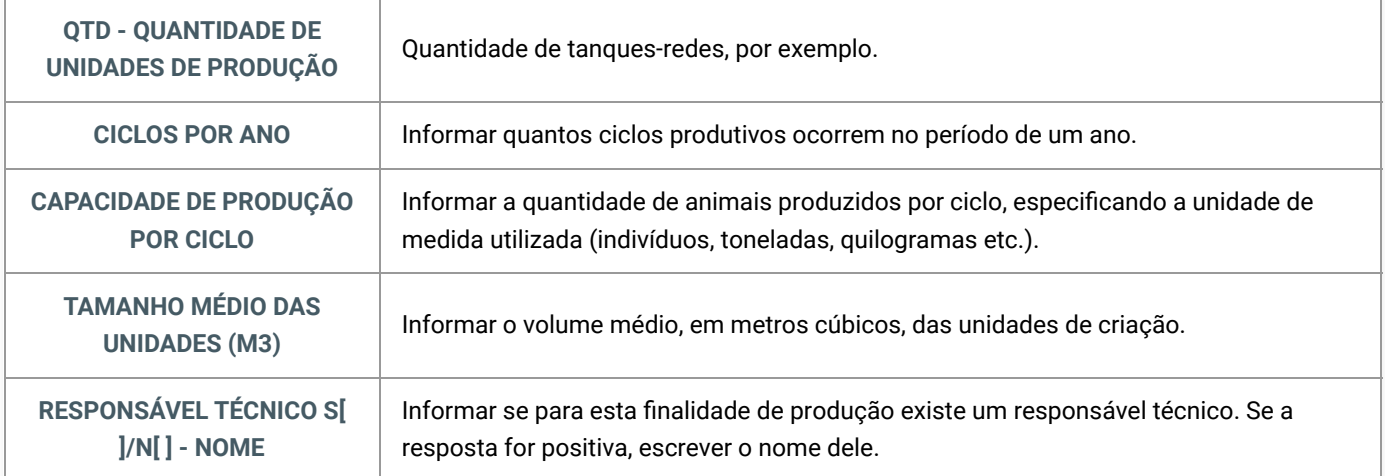

*Para facilitar o entendimento sobre o preenchimento do ITEM "CARACTERIZAÇÃO DA EXPLORAÇÃO", observe o exemplo abaixo:*

*EXEMPLO: Propriedade com finalidade de engorda de Carpas comuns, cultivadas em tanques escavados com o fundo revestido com lona de vinil. Devido a esta estrutura, há controle do movimento dos animais. A entrada da água também pode ser controlada. A água que abastece os tanques vem de um rio próximo por meio de tubos de PVC. A água de descarte dos tanques é despejada nesse mesmo rio. Essa água é tratada por meio de filtro de areia, filtro de carvão ativado e correção de pH. A água que é removida dos tanques é descartada após o tratamento por cloração. Essa exploração possui controle de entrada e saída de pessoas e veículos. Há uso de Probiótico para melhorar a qualidade da água. Para cada ciclo são adicionados animais jovens. Os animais são alimentados exclusivamente com ração. São utilizados três tanques escavados onde ocorrem 2 ciclos por ano. Cada ciclo é capaz de produzir uma tonelada. Cada tanque possui 100m2 com 1,2 metro de profundidade. Há responsável técnico para esta exploração.*

Como a finalidade dessa exploração é a ENGORDA, será preenchido somente o subitem "ENGORDA":

5.3 [X]Engorda

Uma vez que as unidades de criação são viveiros escavados impermeabilizados, deve-se marcar a opção correspondente em "TIPOS DE UNIDADE DE CRIAÇÃO":

**[X] Viv. Escav. Imperm:**

Conforme citado no exemplo, o sistema de produção é considerado SEMI-FECHADO. Portanto o item "A" (SISTEMA DE PRODUÇÃO) deve ser preenchido com a opção número 4 (semifechado)

**[X] Viv. Escav. Imperm: A( 4 );**

Ainda seguindo o que foi informado no exemplo, o abastecimento é realizado por tubulação de PVC; neste caso o item "B" (ABASTECIMENTO) deve ser preenchido com a opção número 1 (tubulação).

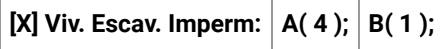

Uma vez que a água de descarte dos tanques é despejada nesse mesmo rio de abastecimento, o item "C" (LOCAL DE DESCARTE DA ÁGUA) deve ser preenchido com o número 1 (mesmo corpo de captação).

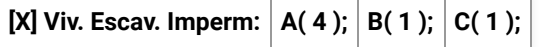

Visto que a água AFLUENTE é tratada por meio de filtro de areia, filtro de carvão ativado e correção de pH, o item "D1 será preenchido com os três tipos de tratamento: filtro de areia (opção número 4), filtro de carvão ativado (opção número 6) e correção de pH (opção número 7).

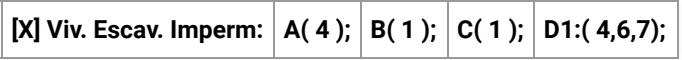

Já a água EFLUENTE é descartada após o tratamento por cloração; neste caso, o item "D2" será preenchido com a opção número 3 (Cloração).

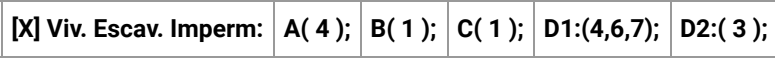

Uma vez que a propriedade citada no exemplo possui controle de entrada e saída de pessoas e veículos e há uso de Probiótico para melhorar a qualidade da água, o item E (BIOSSEGURANÇA I) será preenchido com a numeração correspondente para cada resposta positiva.

Assim sendo, o controle de entrada e saída de pessoas responde positivamente à pergunta "3-Controle de trânsito de pessoas e de veículos? ". Portanto, deverá ser escrito o número 3 no campo reservado no item "E".

Por sua vez o uso de Probióticos responde positivamente à pergunta "4-Uso de Probiótico ou Prebiótico?". Portanto, o número 4 deverá ser escrito no campo reservado para o item E.

As demais perguntas do item "E" terão resposta negativa e por isso não serão incluídas no campo reservado para o item "E".

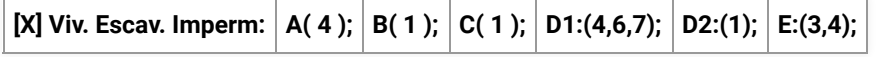

Por fim, tem-se no exemplo dado que para cada ciclo são adicionados animais jovens e que os animais são alimentados exclusivamente com ração.

Neste caso está se falando de práticas de biossegurança contidas no item F (BIOSSEGURANÇA II). Conforme explicado anteriormente, para cada pergunta com resposta negativa deve-se marcar o número correspondente no campo reservado para o item "F".

Conforme o exemplo apresentado, existem dois pontos a serem considerados:

- 1. A cada ciclo são adicionados animais jovens no cultivo, logo, a pergunta "1-Recebe animais vivos/material de multiplicação animal?" tem resposta positiva. Portanto não deverá ser incluída no campo reservado para o item "F"
- 2. Todos os animais são alimentados exclusivamente com ração, e, portanto, não recebem alimento vivo.

Ou seja, a pergunta "2-Recebe alimento vivo?" terá resposta negativa. Portanto, o número 2 deverá ser escrito no campo reservado para o item "F".

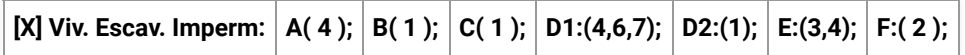

O exemplo ainda diz que são utilizados 3 tanques escavados; esta informação deve ser registrada no item "Qtd" (QUANTIDADE DE UNIDADES DE CRIAÇÃO).

**[X] Viv. Escav. Imperm: A( 4 ); B( 1 ); C( 1 ); D1:(4,6,7); D2:(1); E:(3,4); F:( 2 ); Qtd:**

O número de ciclos de produção por ano também deverá ser registrado, assim como a capacidade de produção por ciclo.

**Ciclos por ano: 2 Capacidade de produção por ciclo: 1ton**

Assim sendo, as possibilidades de preenchimento de cada item acima apresentado ficam da seguinte forma:

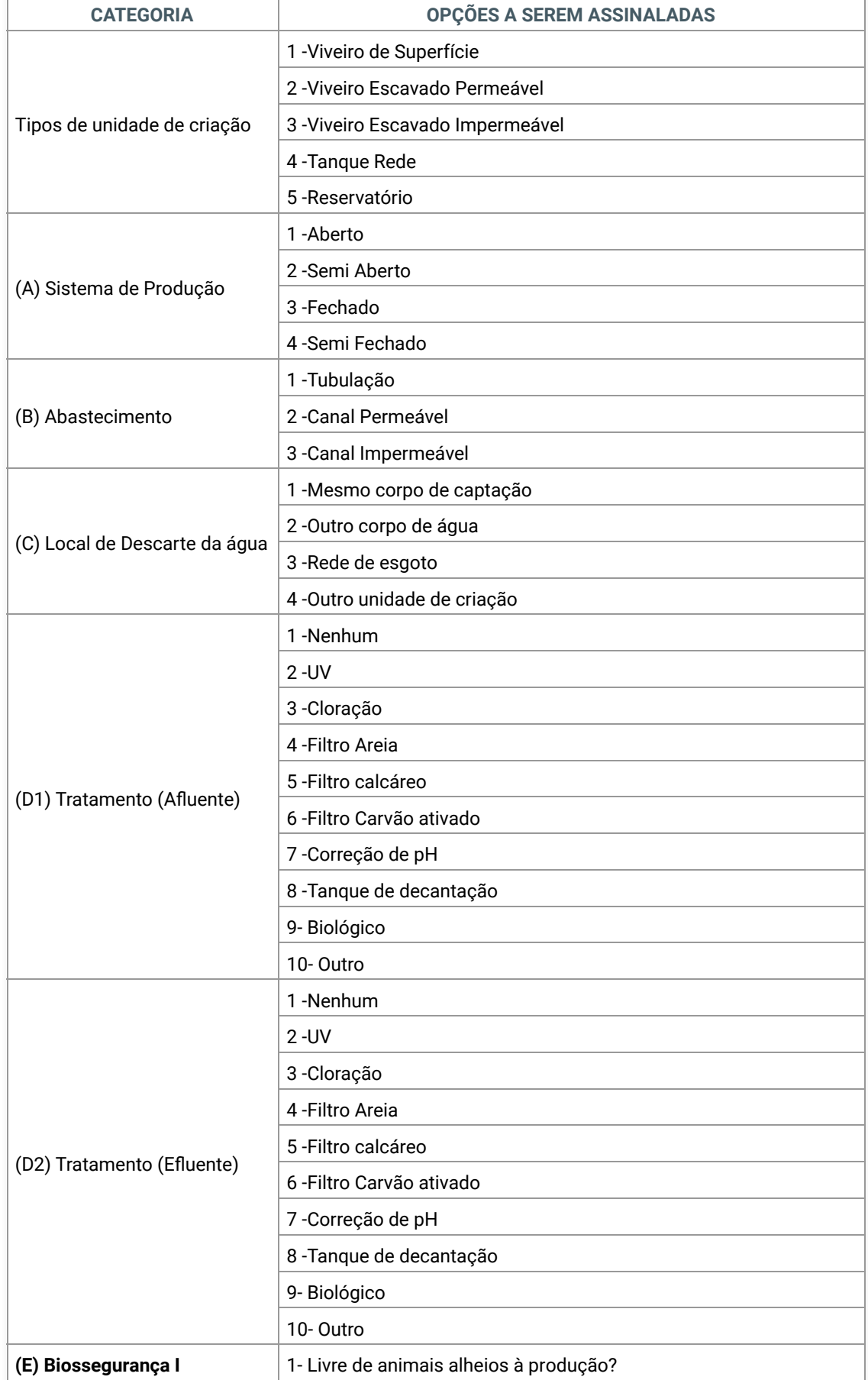

https://wikisda.agricultura.gov.br/pt-br/Saúde-Animal/manual-aquicultura-com-sanidade-versao-orientada-ao-orgao-executor-de-sanidade-agro… 15/44

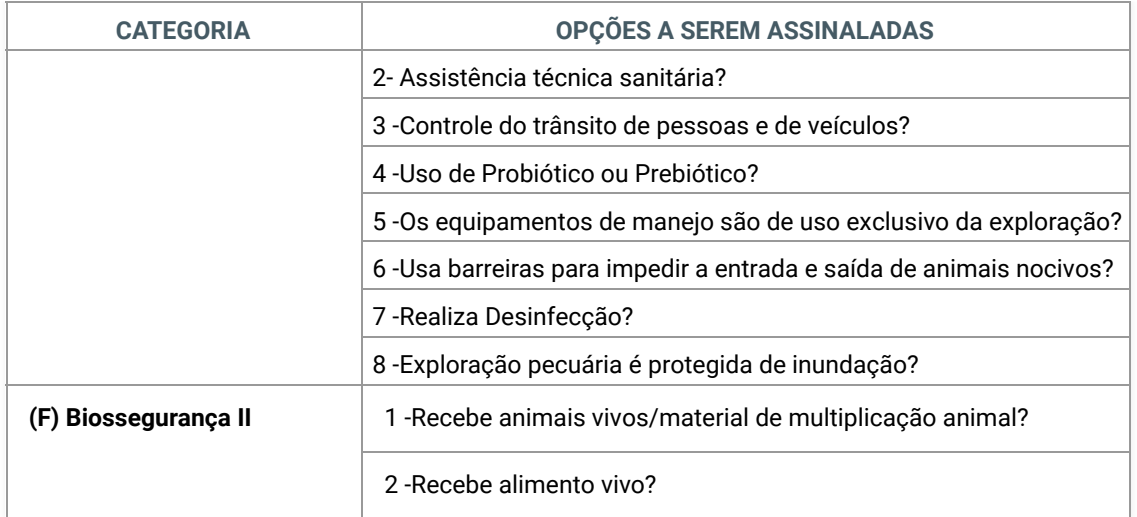

O formulário pede o tamanho médio das unidades de criação em metros cúbicos. Para obter essa informação basta multiplicar a área do tanque pela sua profundidade:

# EXEMPLO:100m2 x 1,2m = 120m3

# **Tamanho médio das unidades**  $(m3): 120m3$

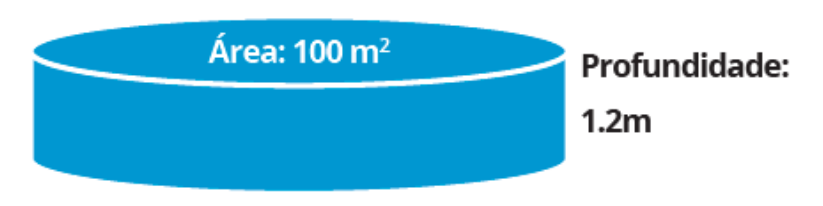

Como no exemplo apresentado há responsável técnico, basta marcar a opção "s" (sim) no campo correspondente e preencher o campo "Nome" com o nome completo do responsável técnico.

Responsável Técnico (s)  $[X]/(n)$  [  $\Box$  - Nome:

O mesmo procedimento deverá ser repetido para todos os formulários II do anexo I referentes a cada tipo de finalidade de exploração realizada na propriedade.

*Finalizado o preenchimento do FORMULÁRIO II, deve-se voltar ao preenchimento do "FORMULÁRIO DE CADASTRO DE PROPRIEDADE" (ANEXO I).*

*Note que o Item 03, "DADOS DA EXPLORAÇÃO PECUÁRIA", já estará preenchido através do FORMULÁRIO II.*

*No Item 04, "CONDIÇÃO DA SITUAÇÃO FUNDIÁRIA", deve-se informar se é proprietário rural (quando o produtor atua em sua terra), arrendatário (quando o produtor atua em terras "alugadas" de terceiros) ou posseiro (quando o produtor atua em terras do governo que não estão sendo utilizadas).*

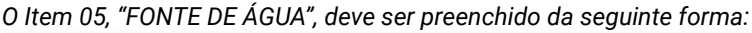

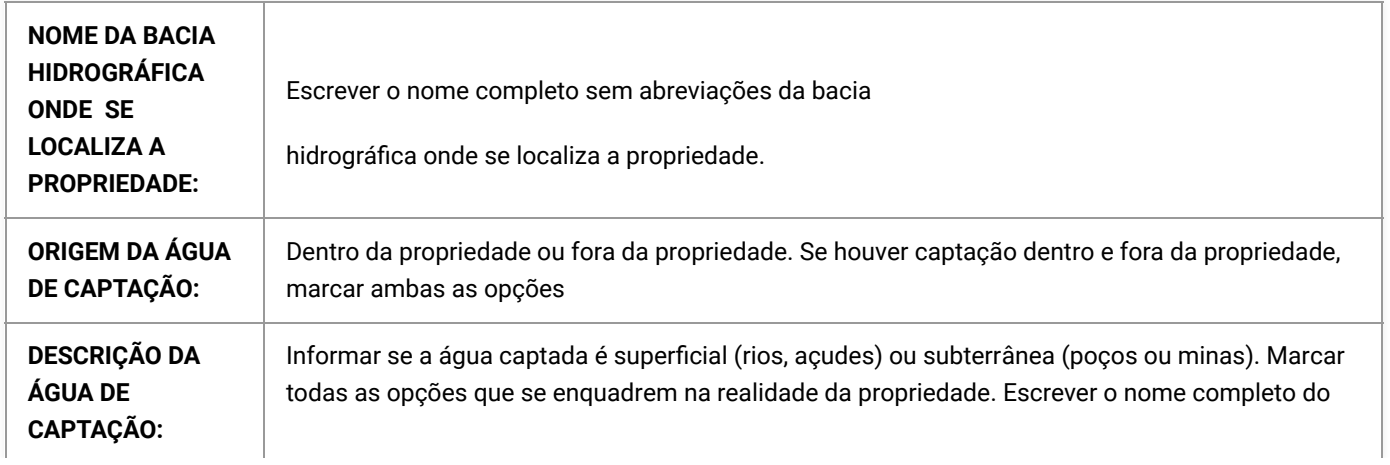

corpo d'água ao lado da opção marcada. As opções que não se encaixarem na realidade da propriedade deverão ser deixadas em branco.

*O Item 06, "RESPONSÁVEL PELO CADASTRO", deve ser preenchido da seguinte forma:*

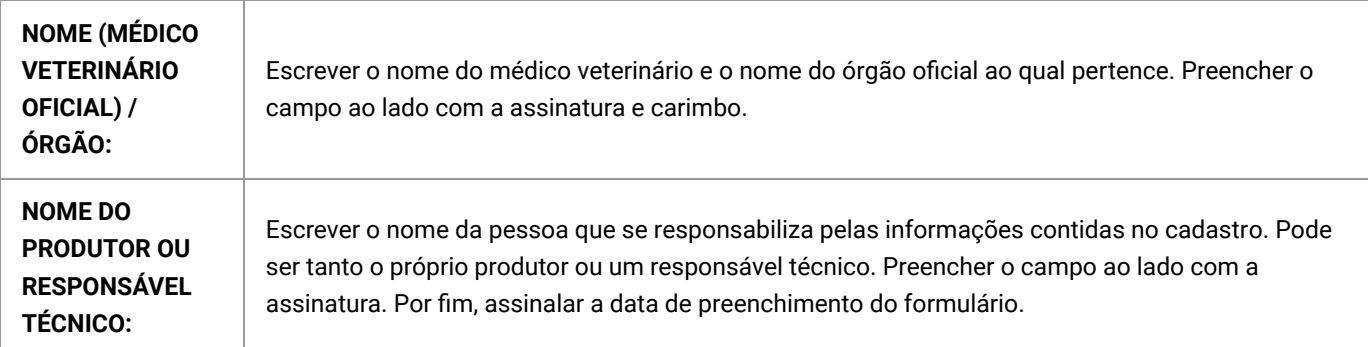

Dessa forma, encerra-se o preenchimento do Formulário de Cadastro de Estabelecimento de Aquicultura (ANEXO I), bem como do FORMULÁRIO I (Identificação das Espécies produzidas) e FORMULÁRIO II (Dados do Estabelecimento de aquicultura).

## **4.3. Formulário de Origem do Pescado (FOP)**

O Formulário de Origem do Pescado (FOP) é o documento que deverá acompanhar o transporte de animais aquáticos com a finalidade de abate no caso de dispensa da emissão da GTA, conforme inciso III § 1º art. 29 da IN MPA nº 4/ 2015:

*IN MPA No 4, de 4 de fevereiro de 2015: "Art. 29, § 1º, III - quando o local da despesca for contíguo à área do estabelecimento processador e ambos pertençam à mesma pessoa jurídica no caso de transporte de animais aquáticos com a finalidade de abate".* 

*SÃO RESPONSÁVEIS PELO FORNECIMENTO DOS DADOS DO FORMULÁRIO DE ORIGEM DO PESCADO (FOP):*

- ▸ *O produtor rural;*
- ▸ *O responsável técnico do estabelecimento de aquicultura;*
- ▸ *O PROFISSIONAL LEGALMENTE HABILITADO A EMITIR GTA!*

O preenchimento deverá ser feito diretamente, quando disponibilizado, por meio do sistema informatizado do OESA ou em formulário em papel, conforme Anexo III da IN MPA nº 4, de 04 de fevereiro de 2015.

A primeira parte do Anexo III da IN MPA nº 04/2015 solicita os "DADOS DO PRODUTOR" e deve ser preenchida da seguinte forma:

**Nome ou Razão Social**: Escrever o nome completo do produtor ou o nome completo da empresa no caso de Pessoa Jurídica.

**Endereço**: Escrever o endereço completo do produtor/Pessoa Jurídica.

**Registro de Produtor junto ao OESA**: Código de registro do produtor junto ao OESA.

A segunda parte do Anexo III da IN MPA º 04/2015 solicita os "DADOS DA RETIRADA/DESPESCA" e deve ser preenchida da seguinte forma:

**Método de Produção: (Item exclusivo para moluscos bivalves)**

O item "CULTIVO" deve ser preenchido em caso de retirada a partir de fazendas de cultivo de moluscos bivalves (ex. maricultura de moluscos bivalves).

O item "EXTRAÇÃO" deve ser preenchido em caso de retirada de áreas de extrativismo, ou seja, onde não há instalações típicas de cultivo, entretanto empregase técnicas de povoamento e/ou coleta para a finalidade de comercialização.

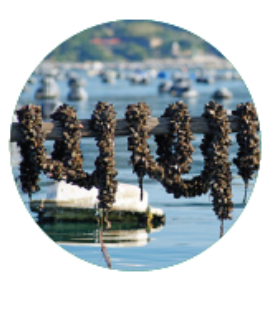

**Localização: (Item exclusivo para moluscos bivalves)**

No caso de "CULTIVO", preencher com o endereço do estabelecimento de cultivo de moluscos bivalves.

No caso de "EXTRAÇÃO", preencher com o nome da área de extrativismo (reserva extrativista).

**Condição da retirada\*: (Item exclusivo para moluscos bivalves)**

O item "Liberada" deve ser marcado quando os moluscos bivalves forem proveniente de área com situação de retirada liberada, conforme estabelecido na INI MPA/MAPA nº 7/2012.

O item "Liberada sob Condição" deve ser marcado quando os moluscos bivalves forem proveniente de área que não se enquadrou na situação de retirada liberada, mas da qual os moluscos bivalves podem ser retirados se submetidos a condições específicas de processamento industrial, conforme estabelecido na INI MPA/MAPA nº 7/2012.

*O processamento de moluscos bivalves somente será permitido se os animais forem provenientes de locais com RETIRADA LIBERADA ou locais com RETIRADA LIBERADA SOB CONDIÇÃO (INI MPA/MAPA nº 7/2012), conforme disponível para consulta no sítio eletrônico do Órgão Estadual de Sanidade Agropecuária da Unidade Federativa de origem.*

Espécie(s) retirada/despescada(s) e respectivas quantidades: O campo deve ser preenchido com as espécies retirada/despescada(s) indicando "Nome Comum", "Nome Científico" e "Quantidade (unidades ou peso)".

Data da Retirada/Despesca: Especificar a data da Retirada ou Despesca dos animais aquáticos.

Horário da Retirada/Despesca: Especificar o horário de encerramento das atividades da retirada ou despesca.

Identificação do Lote (nº): Especificar o número de controle utilizado pela propriedade para identificação do lote.

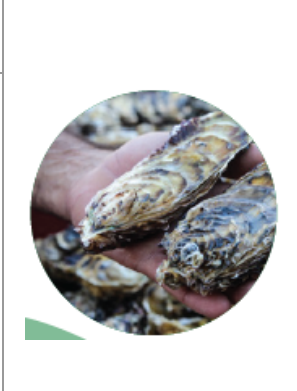

Número do Boletim de Produção: Este campo não precisa ser preenchido, pois a obrigatoriedade de emissão do Boletim de Produção foi revogada pela IN MPA nº 4/2019.

A terceira parte do Anexo III da IN MPA nº 04/2015 apresenta os "DADOS DO DESTINO DA MATÉRIA-PRIMA" e deve ser preenchida da seguinte forma:

Razão Social: Escrever o nome completo da Pessoa Jurídica da empresa. Mesmo que essa informação já tenha sido fornecida no item "1", ela deverá ser repetida. Não usar a expressão "o mesmo" e sim, repetir a informação quando for necessário.

Endereço: Escrever o endereço completo da propriedade. Mesmo que essa informação já tenha sido fornecida no item "2", ela deverá ser repetida. Não usar a expressão "o mesmo" e sim, repetir a informação quando for necessário.

Registro do Estabelecimento (nº): Especificar o número de registro do estabelecimento processador junto ao serviço de inspeção oficial.

Data da recepção do lote: Especificar a data de recepção do lote.

Horário da Recepção do Lote: Especificar o horário de recebimento da matéria-prima.

Dessa forma, encerra-se o preenchimento do Formulário de Origem do Pescado (ANEXO III).

## **4.4. Vacinação**

A *VACINAÇÃO* é o ato de introduzir em um animal vertebrado partículas de um microrganismo patogênico ou até mesmo o próprio microrganismo inativado, para que o sistema imune desse animal desenvolva uma resposta imune específica contra o patógeno apresentado, produzindo anticorpos.

No caso dos animais aquáticos, os peixes, que são animais vertebrados (possuem esqueleto interno rígido), têm um sistema imune mais desenvolvido e, portanto, é possível o desenvolvimento de vacinas para esses animais. Nesses casos, a vacina permite que o sistema imunológico adaptativo do animal produza anticorpos, tornando-o **IMUNE** à doença-alvo. Dessa forma, o patógeno não consegue mais causar a doença no animal.

Outros animais aquáticos como os crustáceos e os moluscos são invertebrados (não possuem esqueleto interno rígido) e seu sistema imune não têm capacidade de produzir anticorpos; para esses animais não é possível o desenvolvimento de vacinas para a produção de anticorpos e sim o desenvolvimento de imunoestimulantes (produtos que atuam melhorando a atividade do sistema imune inato). Nesses casos, o imunoestimulante torna o animal **RESISTENTE** à doença-alvo, ou seja, o patógeno pode causar a doença no animal, mas ele tem maiores chances de sobreviver.

A vacinação de animais aquáticos é uma prática ainda pouco empregada no Brasil, pois existem poucas vacinas comerciais contra os principais patógenos encontrados nas aquiculturas nacionais.

Atualmente, apenas os produtores de tilápia contam com a possibilidade de usar a vacina contra uma estreptococose, doença causada pela bactéria Streptococcus agalactiae e que é considerada a doença de maior impacto econômico para a tilapicultura nacional.

## **4.5. Uso de Subprodutos Alimentação Animal**

Não é novidade na cadeia agropecuária o desenvolvimento de pesquisas para a introdução de subprodutos na dieta dos animais cultivados em substituição a algum outro alimento mais tradicional, como milho e soja.

Certamente, o principal fator considerado na avaliação é uma possível vantagem econômica, seja por uma redução direta no custo da alimentação ou por um melhor desempenho zootécnico do animal resultante de melhor eficiência alimentar.

Quando se fala da utilização de subprodutos de origem vegetal, como os resíduos de cervejaria, polpa e bagaços de citros e cana, entre outros, apesar de se apresentar como uma prática amplamente consolidada na agropecuária, os resultados na aquicultura são espécie-específicos e por isso os padrões e níveis de substituição ideais ainda não estão bem estabelecidos.

Já a utilização de subprodutos do aproveitamento de carcaças e vísceras sem tratamento, ainda que existam estudos comprovando a viabilidade econômica, é condenável do ponto de vista sanitário, pois a utilização de resíduos de abatedouros sem tratamento (sejam eles de animais de origem terrestre ou aquática) para a alimentação de animais aquáticos pode transmitir patógenos interespecíficos.

Como exemplo pode ser citada a Necrose Pancreática Infecciosa (IPN), que pode ser transmitida de crustáceos para salmonídeos, e pelo menos 8 Birnavirus aquáticos isolados de moluscos são capazes de induzir experimentalmente o aparecimento de IPN em trutas.

Outro exemplo é a possibilidade de ocorrência de cepas toxigênicas de Clostridium botulinum nos animais aquáticos, resultando na contaminação de seus subprodutos e trazendo o risco de intoxicação dos animais que os consumirem.

Diante de tudo isso, verifica-se que a utilização de subprodutos de origem animal não processados, especialmente carcaças e vísceras frescas para alimentação de animais aquáticos não permite a adoção de controles higiênico-sanitários que garantam a segurança dessa matéria-prima.

*IMPORTANTE: O uso de subprodutos de origem animal não processados é proibido na alimentação de animais aquáticos! Conforme Instrução Normativa MPA no 04/2015 e sua alteração pela Instrução Normativa MAPA no 04/2019.*

#### *Instrução Normativa MPA No 04/2015 (Alterada pela Instrução Normativa MAPA No 04/2019)*

*Art. 16 É proibido o emprego de produtos e subprodutos condenados pela inspeção oficial, de resíduos oriundos do processamento ou de matéria-prima, tanto de pesca extrativa quanto de aquicultura, para a alimentação de animais aquáticos, sem prévio tratamento autorizado MAPA. (Redação dada pelo(a) INSTRUÇÃO NORMATIVA Nº 4, DE 28 DE FEVEREIRO DE 2019).*

*Art. 17 É proibido o emprego de dejetos animais para a alimentação de animais aquáticos, salvo previsão em regulamentação específica.*

Sendo assim, é essencial que os insumos utilizados para a alimentação de animais aquáticos de produção sejam devidamente processados a fim de se destruir potenciais agentes patogênicos.

Pesquisas para o desenvolvimento de alimentos para animais aquáticos à base de insetos tem se mostrado promissores, tanto do ponto de vista nutricional quanto ambiental. Além do alto teor proteico dos insetos, a baixa complexidade de produção indica maior sustentabilidade do que a pesca predatória de organismos aquáticos de menor valor para a composição de rações comerciais.

## **4.6. Doenças, Investigação e Diagnóstico**

Desde 2015, o Brasil tem uma lista de doenças de animais aquáticos que são de notificação obrigatória ao Serviço Veterinário Oficial (SVO), ou seja, sempre que houver suspeita ou confirmação da ocorrência de uma das doenças listadas, o SVO deve ser comunicado imediatamente para que possa tomar as providências necessárias para controlar ou eliminar o problema.

Atualmente, a lista encontra-se publicada pela Portaria MPA nº 19/2015. No entanto, ela é passível de ser revisada e republicada, considerando alterações da situação epidemiológica do País e do mundo, resultados de estudos e investigações

científicas, recomendações da Organização Mundial de Saúde Animal (OIE), ou sempre que forem necessárias ações para a preservação da saúde pública ou animal no País.

Ao receber notificação de alguma suspeita, o SVO iniciará os procedimentos de investigação epidemiológica in situ e demais medidas sanitárias julgadas necessárias para impedir a disseminação de agentes patogênicos, incluindo a colheita de amostras oficiais, conforme Art. 97 da Instrução Normativa MPA nº 4/2015, alterada pela Instrução Normativa MAPA nº 4/2019.

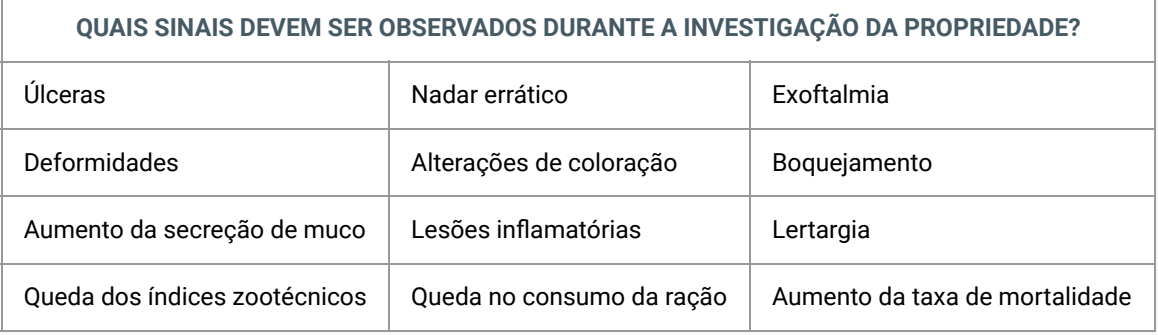

#### *IMPORTANTE:*

*A coleta, acondicionamento e remessa de material diagnóstico, quando realizados de forma inadequada, podem acarretar o comprometimento dos resultados das análises ou mesmo impossibilitar as mesmas.* 

*As instruções devem ser obtidas no Manual de Coleta e Remessa de Amostras para Diagnóstico de Enfermidades de Animais Aquáticos, que pode ser acessado na página eletrônica da Sanidade dos Animais Aquáticos do MAPA ou pelo link.* 

As medidas a serem aplicadas pelo SVO em investigações de suspeitas sanitárias estarão definidas no manual de atendimento a suspeitas sanitárias para animais aquáticos, complementado pelas fichas técnicas ou planos de contingência específicos para cada doença.

É desejável que os Órgãos Executores de Sanidade Agropecuária mantenham um banco de dados das ocorrências que foram notificadas e investigadas.

Em caso de interdição, fica proibida a entrada e a saída de animais aquáticos da propriedade, bem como são adotados controles da entrada e saída de veículos e equipamentos (procedimentos de limpeza e desinfecção) e ainda o controle da circulação de pessoas (somente o pessoal essencial deve entrar na propriedade interditada).

## *INVESTIGAÇÃO DE NOTIFICAÇÃO DA OCORRÊNCIA DE DOENÇAS NA AQUICULTURA*

*QUEM NOTIFICA: qualquer cidadão, produtor, MV público, MV privado, profissional do campo, bem como profissionais que atuem na área de diagnóstico, ensino ou pesquisa em saúde animal (em todos os casos, a notificação é OBRIGATÓRIA).*

*PRAZO PARA INVESTIGAÇÃO PELO SVO: máximo de 24 (vinte e quatro) horas após a notificação, quando:*

1. Ocorrer pela primeira vez ou reaparecer no país, região, unidade federativa, zona ou compartimento declarado oficialmente livre.

2. Qualquer nova cepa de agente patogênico ocorrer pela primeira vez no país, região, unidade federativa, zona ou compartimento.

3. Ocorrerem mudanças repentinas e inesperadas nos parâmetros epidemiológicos como: distribuição, incidência, morbidade ou mortalidade de uma doença que ocorre no país, região, unidade federativa, zona ou compartimento.

4. Ocorrerem mudanças de perfil epidemiológico, como mudança de hospedeiro, de patogenicidade ou surgimento de novas variantes ou cepas, principalmente se houver repercussões para a saúde pública.

**OBS: A notificação também deverá ser imediata quando se tratar de doença exótica (nunca registrada no país) ou de doença emergente que apresente índice de morbidade ou mortalidade significativo, ou que apresente repercussões para a saúde pública, mesmo que não conste na lista publicada. O contato das Superintendências Federais de Agricultura e dos Órgãos Executores de Saúde Animal constam ao final do manual.**

A seguir são apresentadas as doenças de notificação obrigatória, sejam as listadas pela Portaria MPA nº 19/2015, pela OIE ou doenças emergentes de importância internacional, de animais aquáticos ao Serviço Veterinário Oficial (SVO), separadas por grupos. Seguidas de um fluxograma de atendimento às notificações recebidas na OESA e por uma série de "checklists" com o objetivo de auxiliar no atendimento aos casos suspeitos. Sugere-se que essas informações sejam impressas para facilitar o uso.

#### **4.6.1. Doenças de notificação obrigatória em anfíbios**

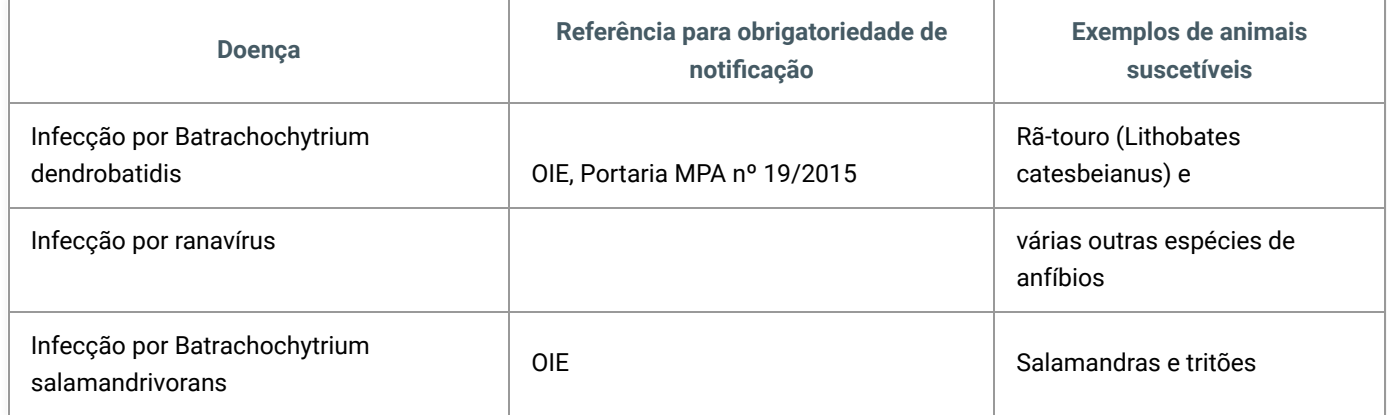

## **4.6.2 Doenças de notificação obrigatória em crustáceos**

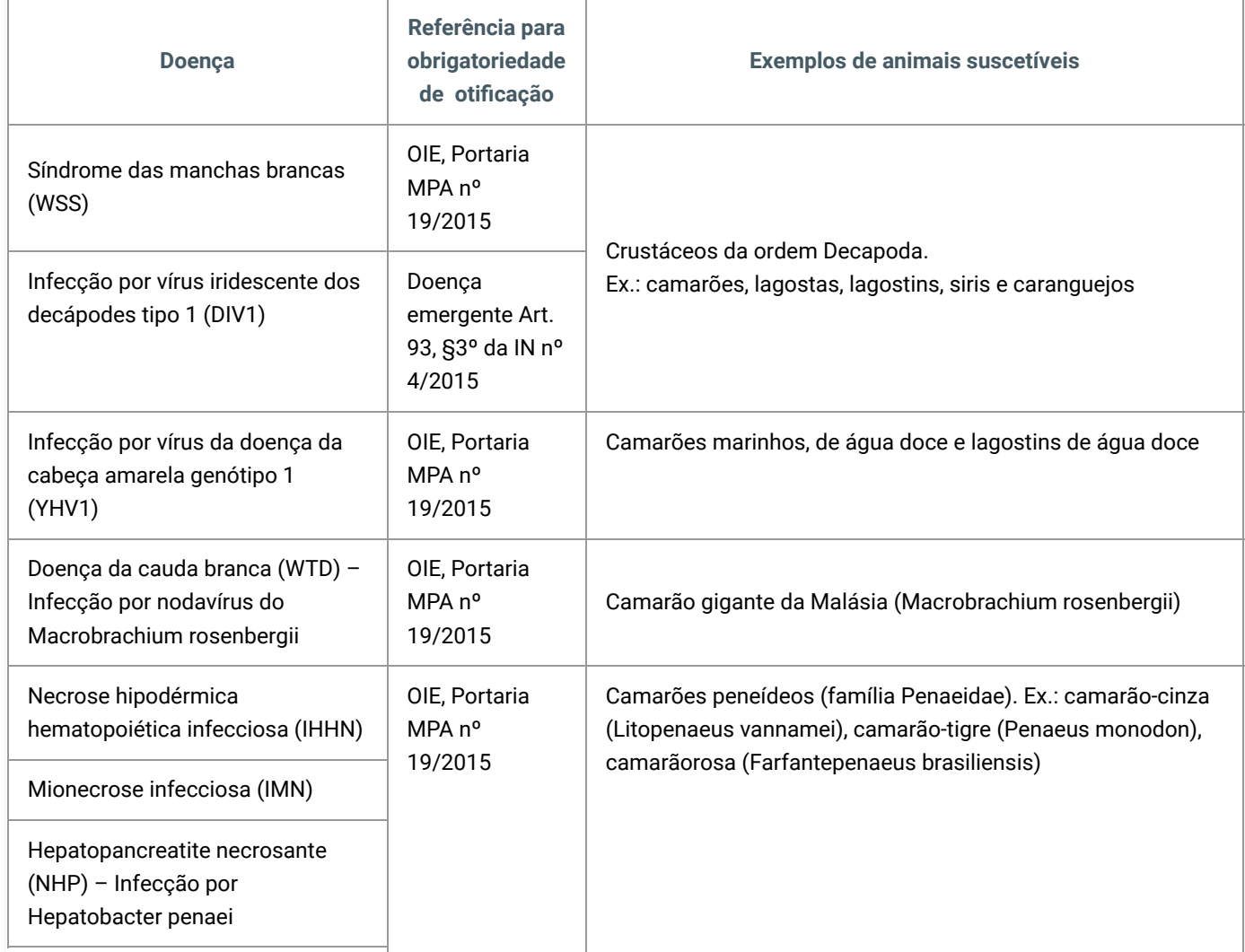

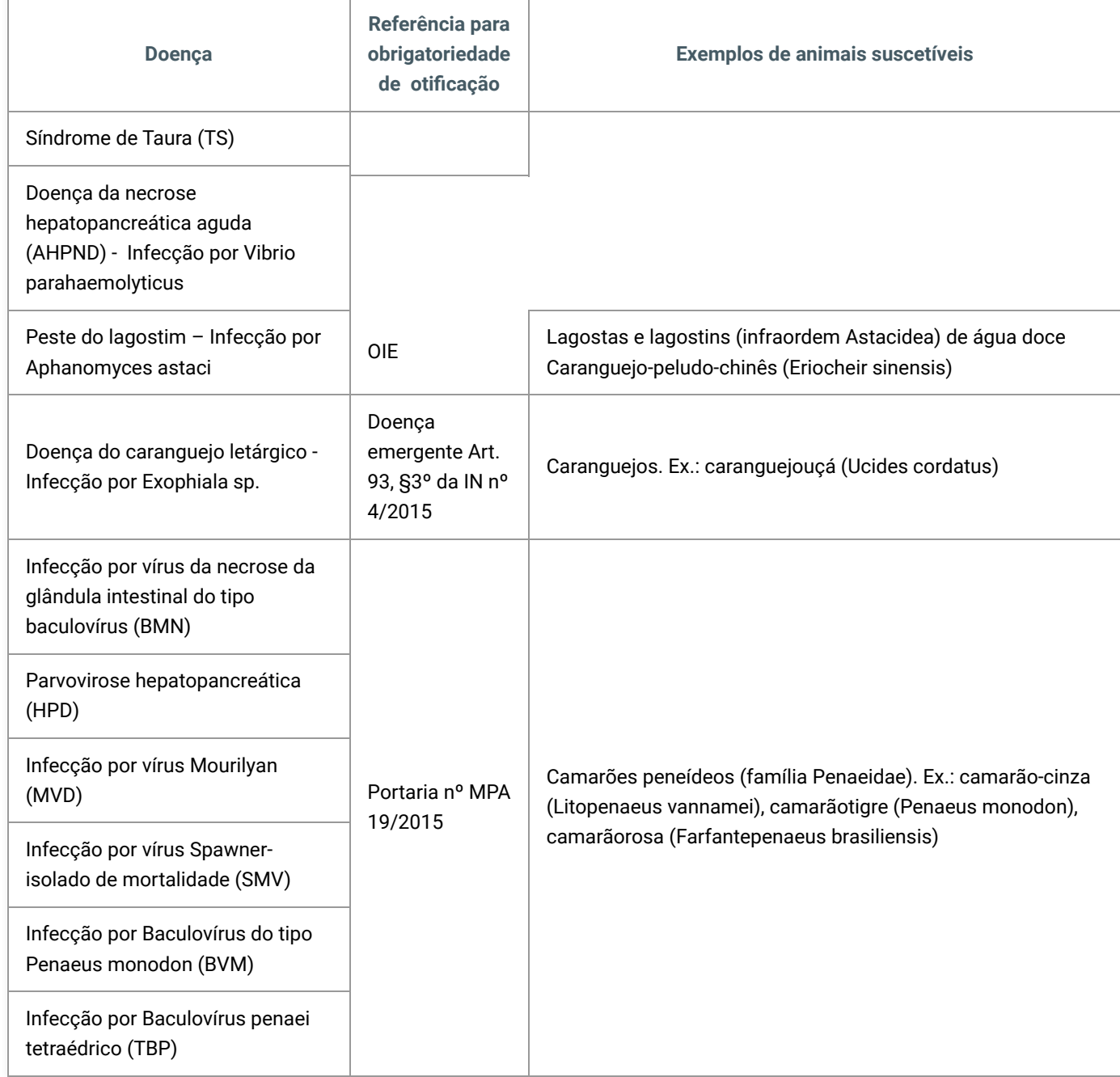

## **4.6.3. Doenças de notificação obrigatória em moluscos**

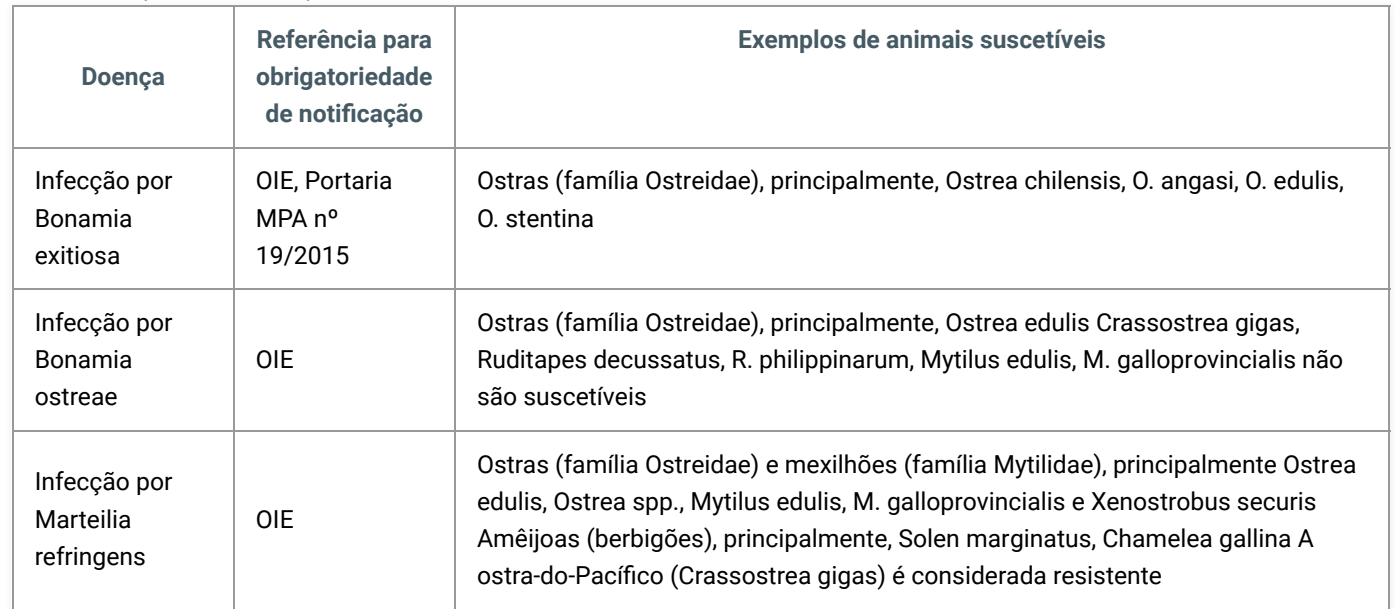

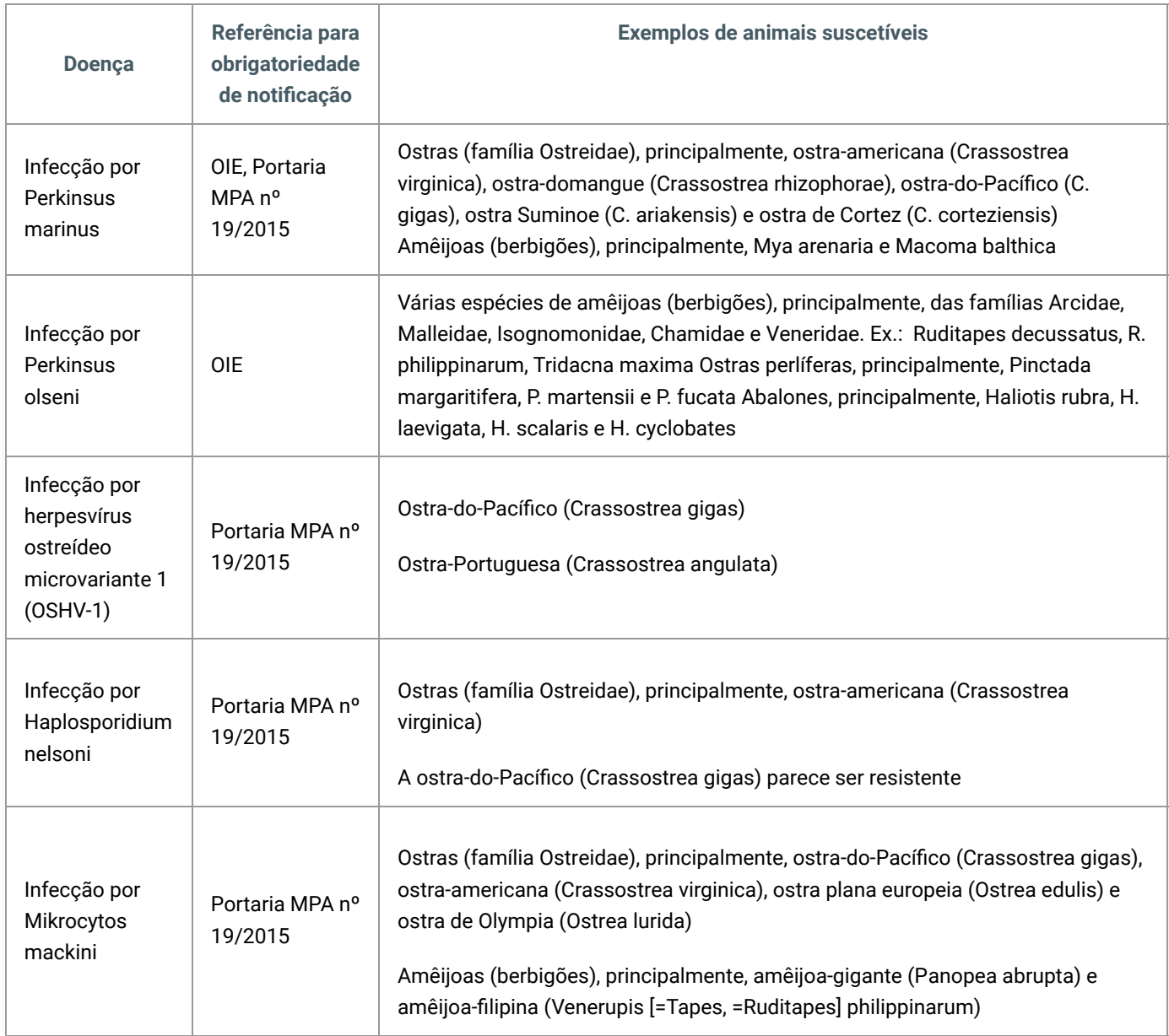

## **4.6.4. Doenças de notificação obrigatória em peixes**

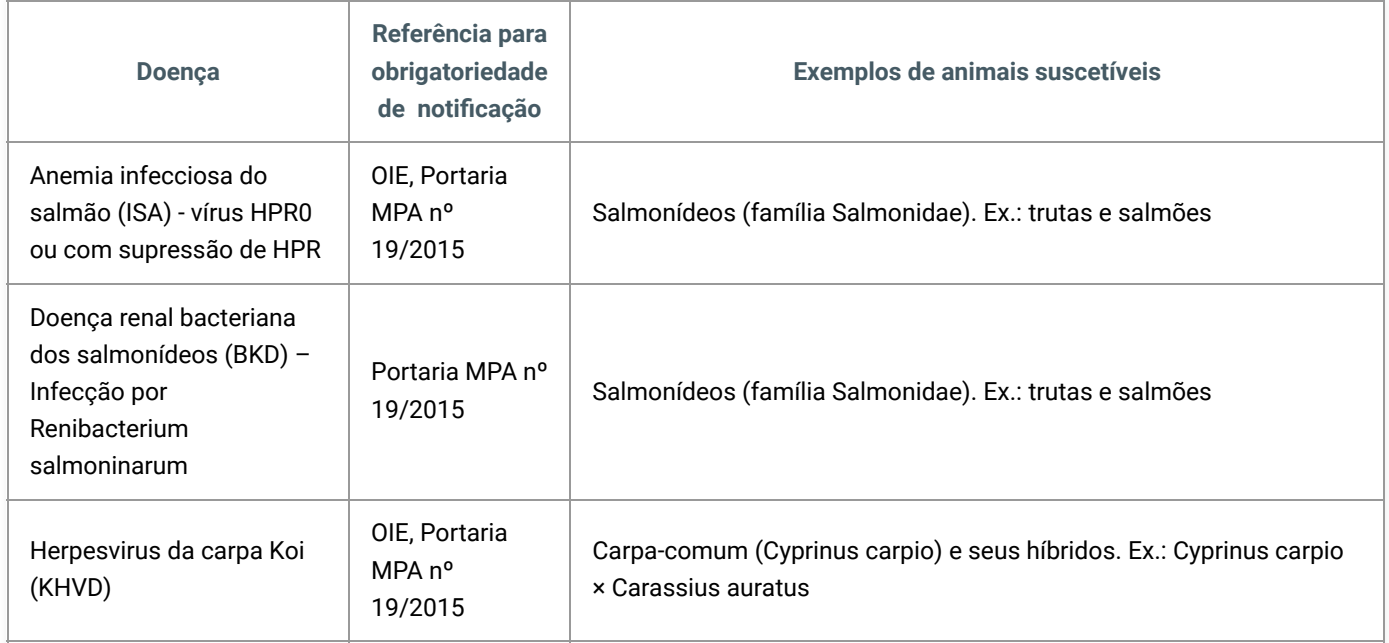

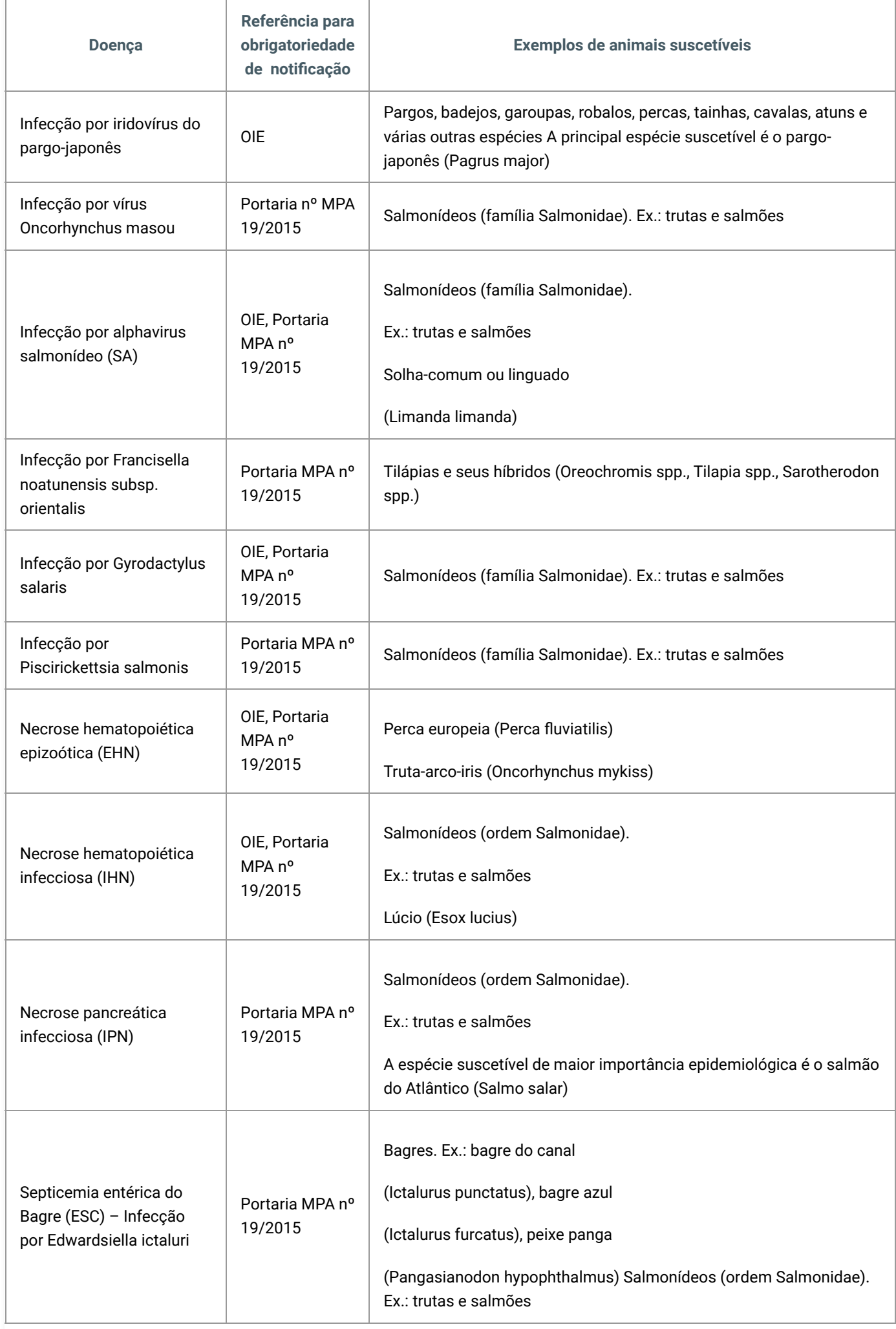

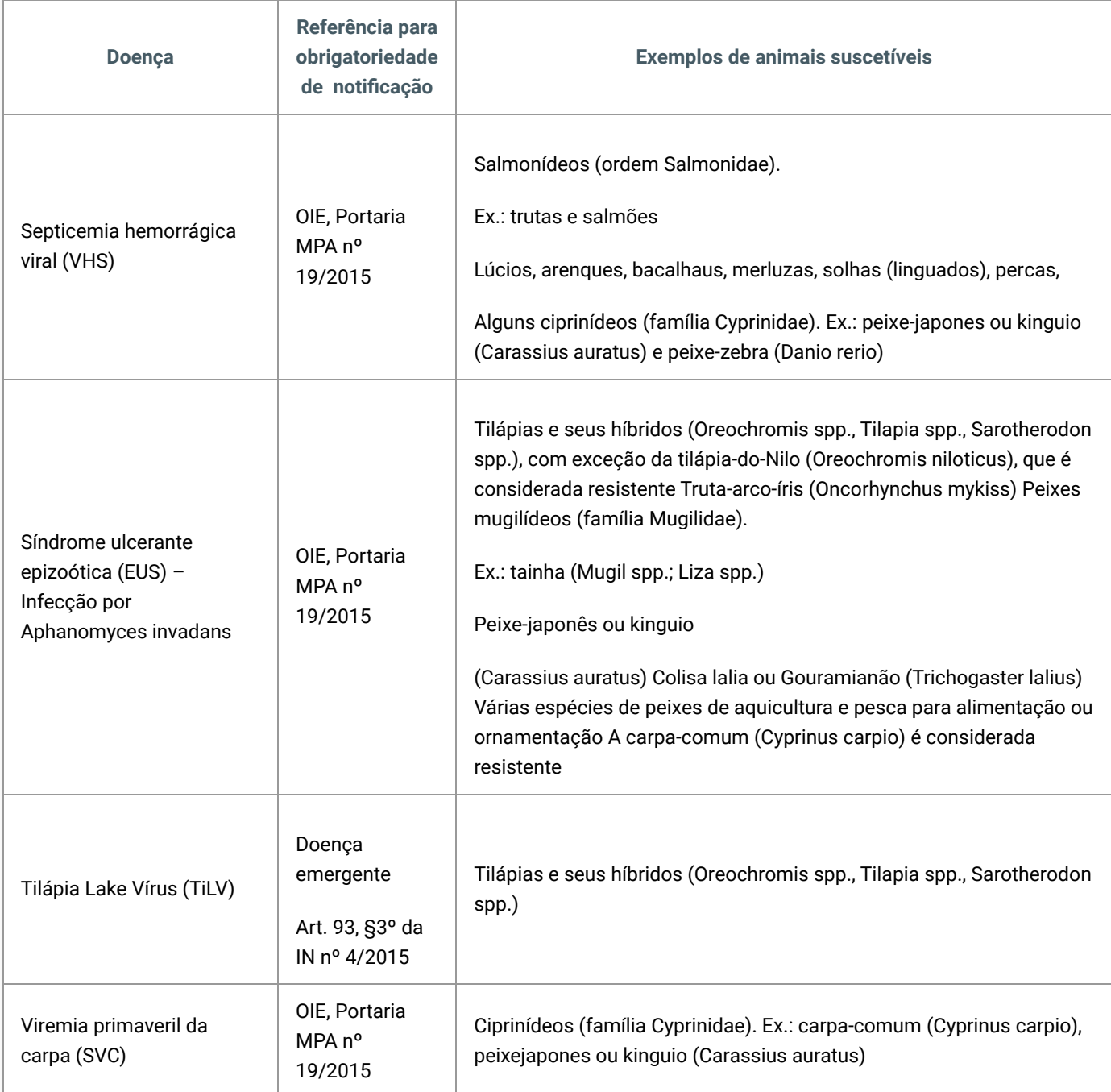

# **5. Base legal e documentos de referência**

[Decreto nº 24.548 de 03 de julho de 1934](http://legislacao.planalto.gov.br/legisla/legislacao.nsf/Viw_Identificacao/dec%2024.548-1934?OpenDocument)

[Decreto nº 5.741 de 30 de março de 2006](http://legislacao.planalto.gov.br/legisla/legislacao.nsf/Viw_Identificacao/DEC%205.741-2006?OpenDocument)

[Instrução Normativa MPA Nº 4, de 04 de fevereiro de 2015](https://www.in.gov.br/materia/-/asset_publisher/Kujrw0TZC2Mb/content/id/32382246/do1-2015-02-09-instrucao-normativa-n-4-de-4-de-fevereiro-de-2015-32382233) [2]

# **6. Disposições Gerais**

## **DÚVIDAS?**

Entre em contato com a Superintendência Federal de Agricultura, Pecuária e Abastecimento na sua unidade federativa.

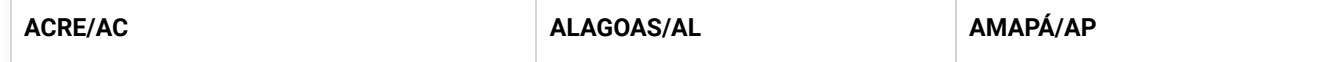

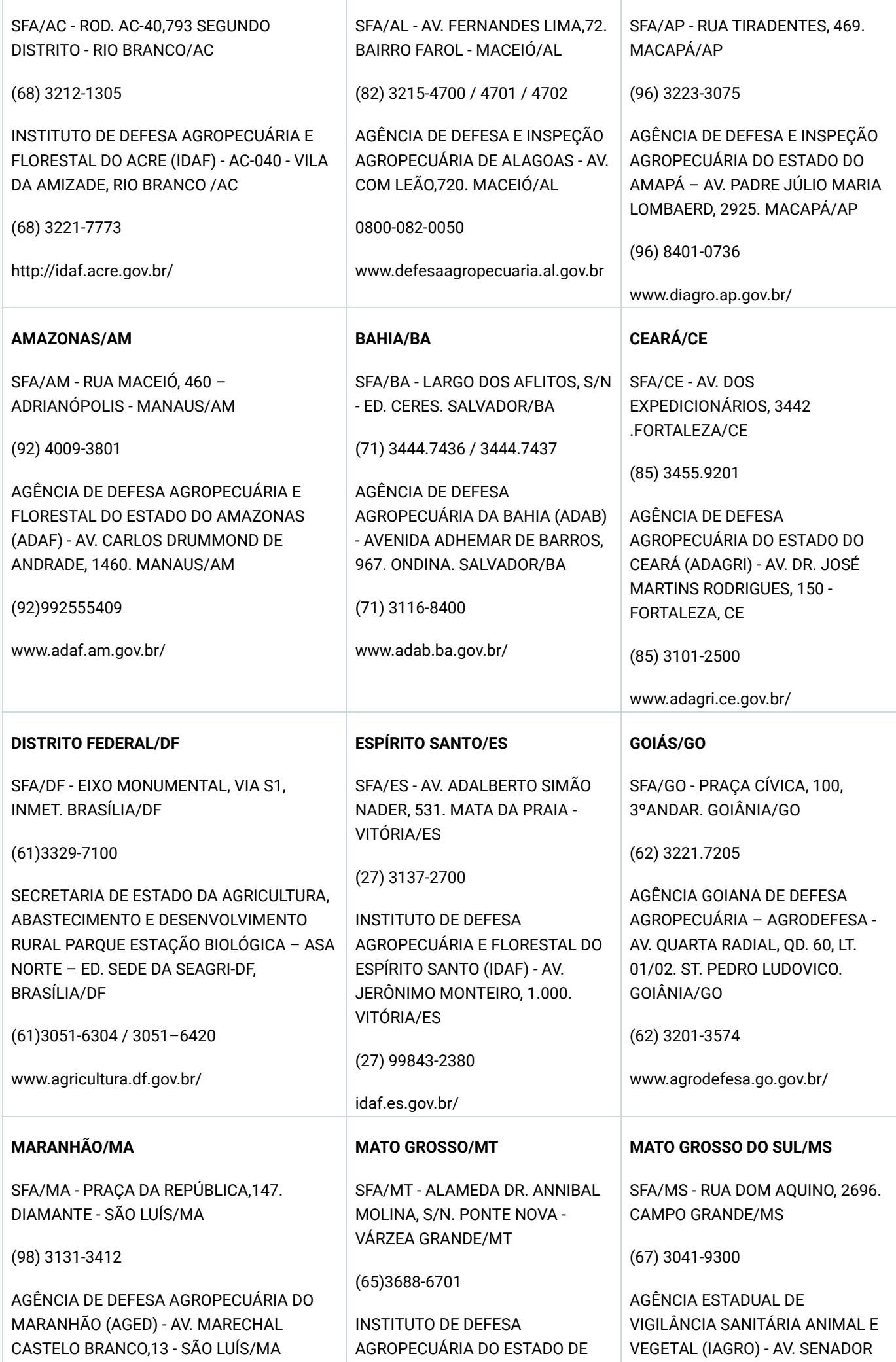

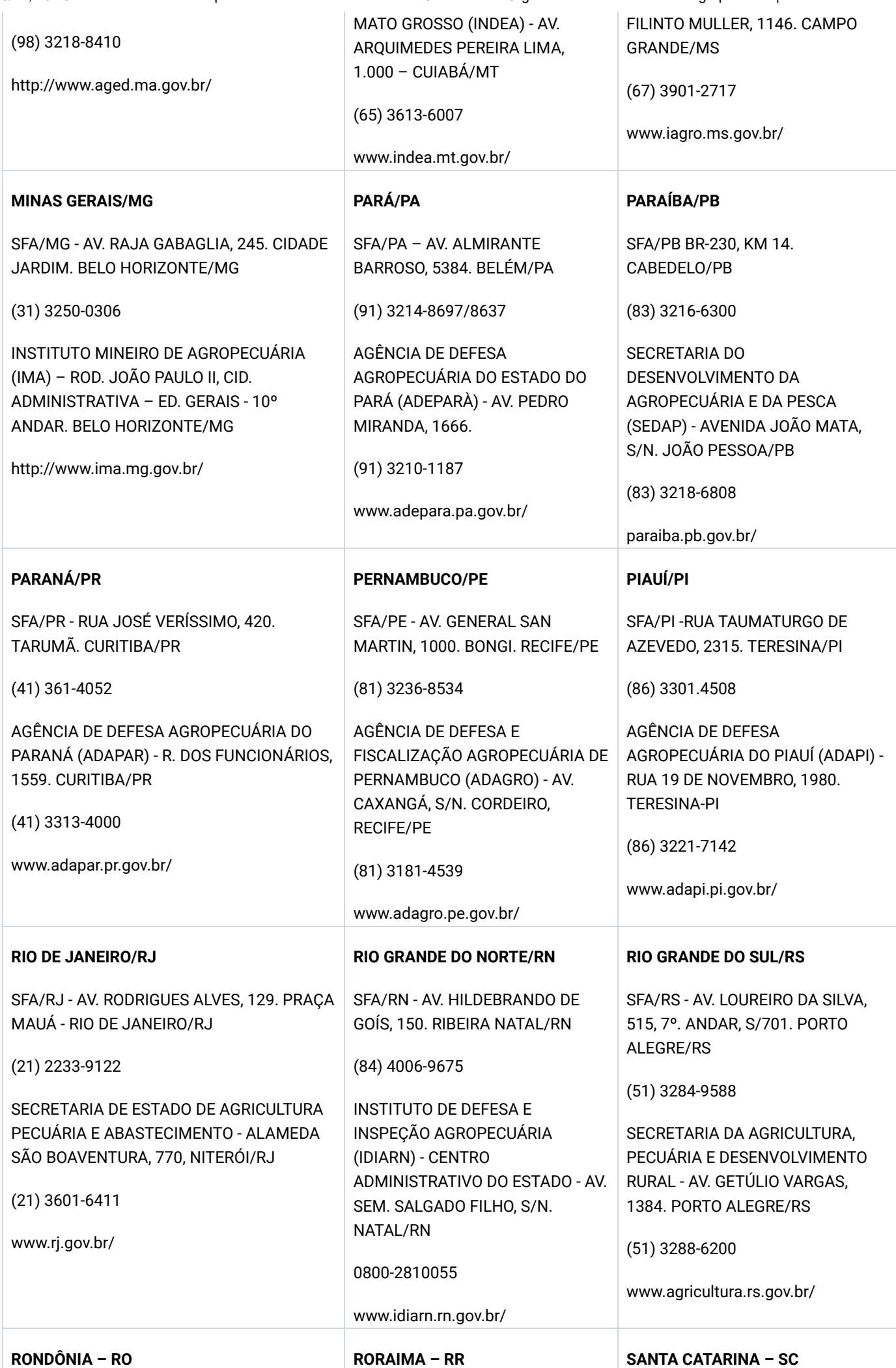

https://wikisda.agricultura.gov.br/pt-br/Saúde-Animal/manual-aquicultura-com-sanidade-versao-orientada-ao-orgao-executor-de-sanidade-agro… 28/44

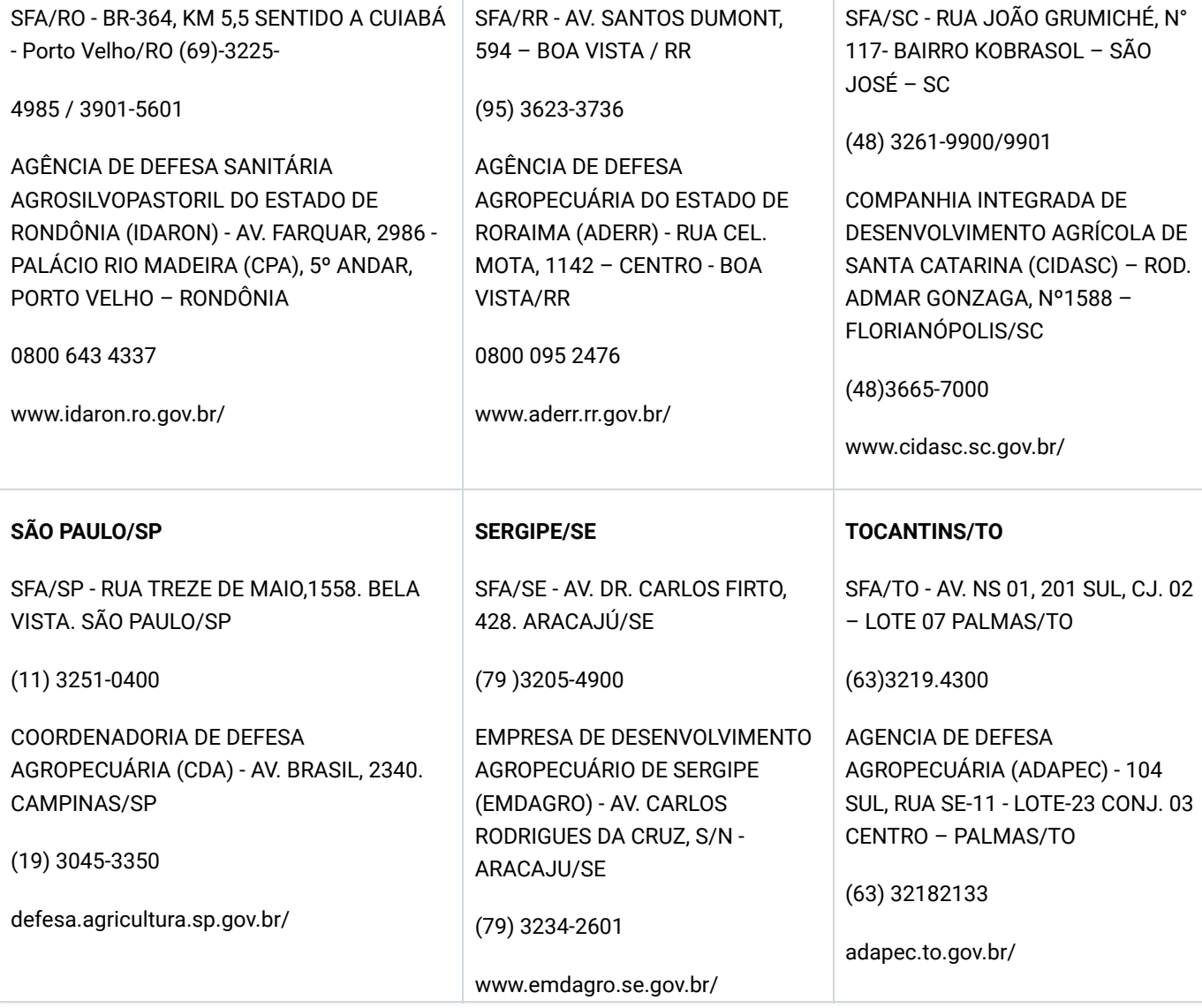

# **7. Histórico de revisão**

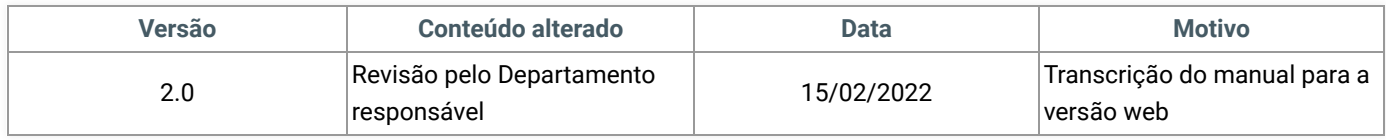

# **8. Anexos**

**ANEXO A – FLUXOGRAMA DE INVESTIGAÇÃO EM CASO DE SUSPEITA DE DOENÇAS DE NOTIFICAÇÃO OBRIGATÓRIA EM ANIMAIS AQUÁTICOS**

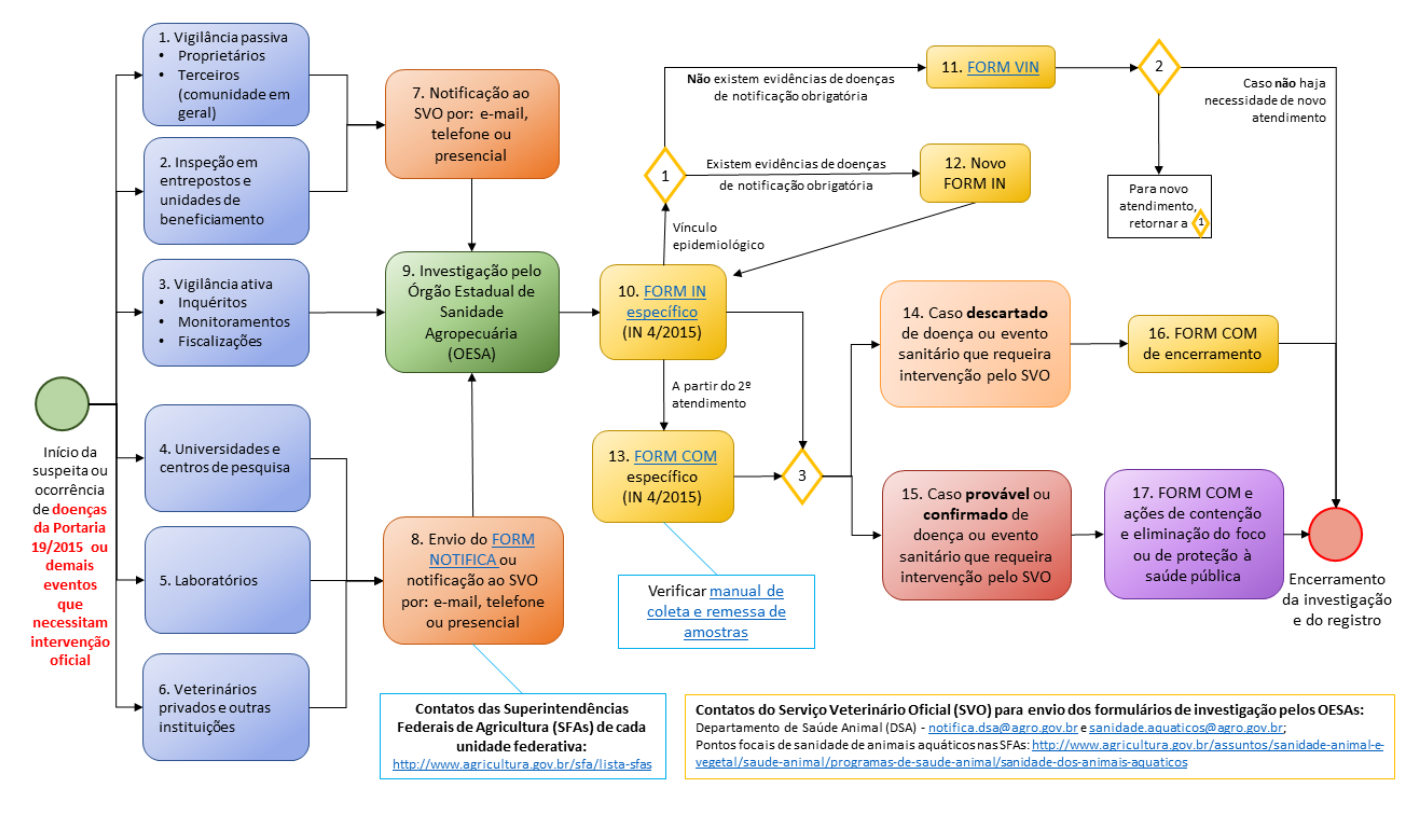

## **ANEXO B – CHECKLIST PARA ATENDIMENTO A SUSPEITAS**

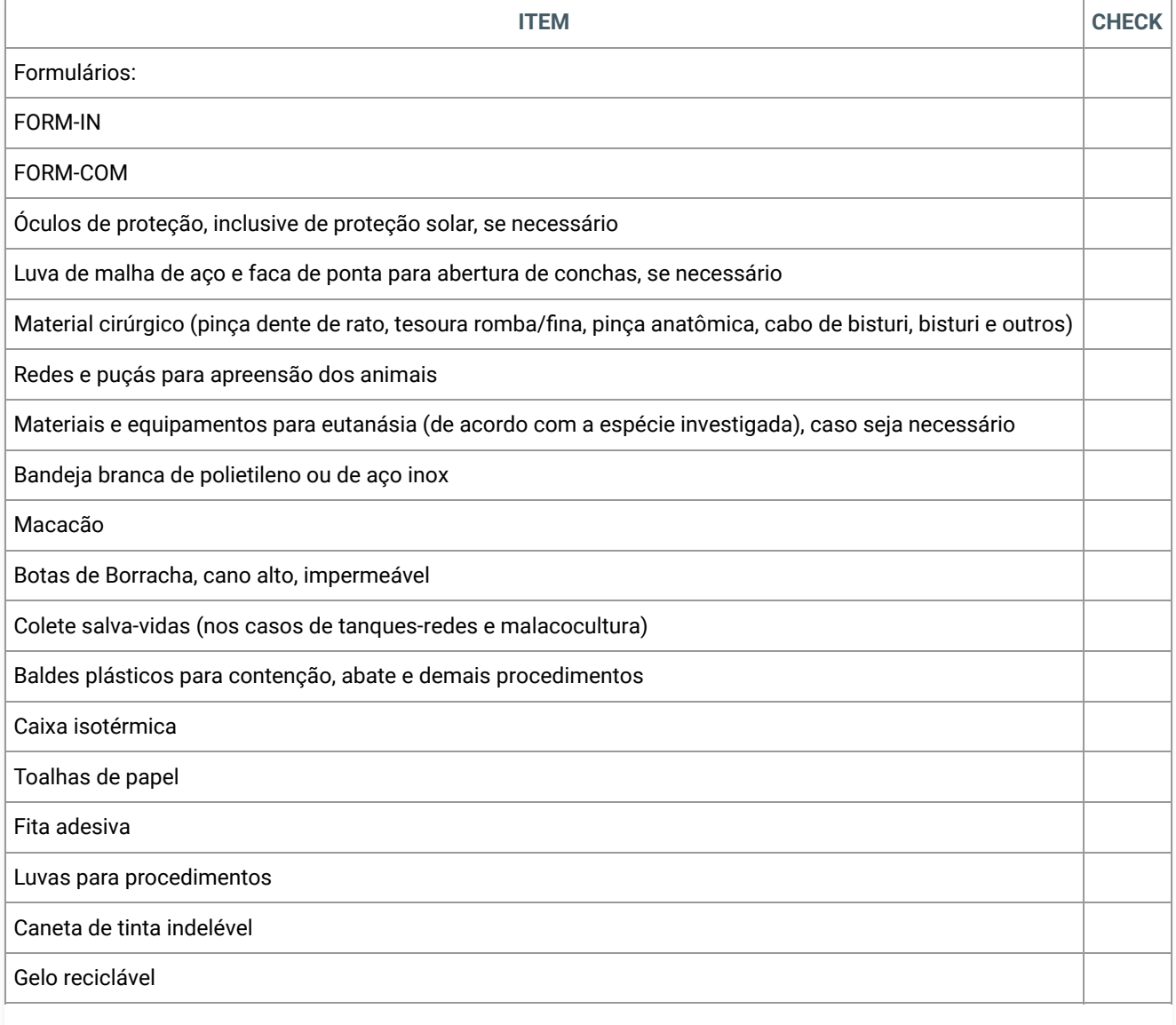

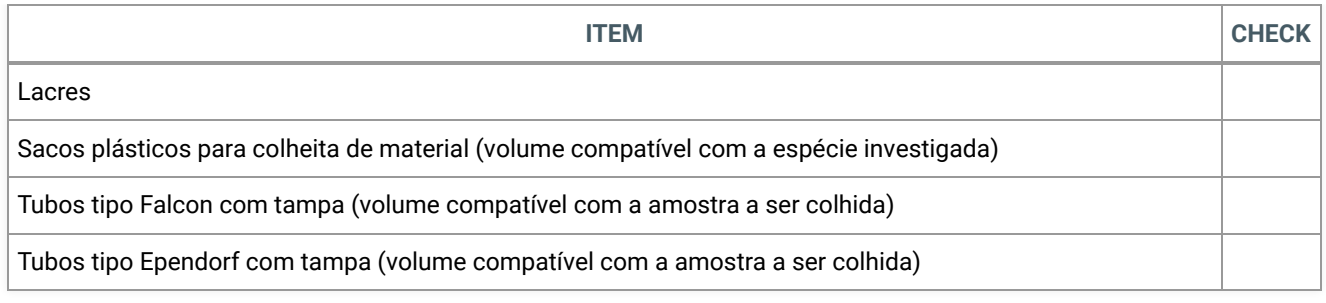

OBS: A presente Checklist apresenta uma sugestão de itens mínimos a serem utilizados no atendimento de suspeitas. Outros itens devem ser adicionados caso sejam identificados como necessários para a correta execução do serviço.

# **ANEXO C – CHECKLIST PARA VERIFICAÇÃO DO CUMPRIMENTO DA APLICAÇÃO DA IN MPA Nº 04/2015 EM AQUICULTURAS E SUGESTÃO DE MEDIDAS CORRETIVAS**

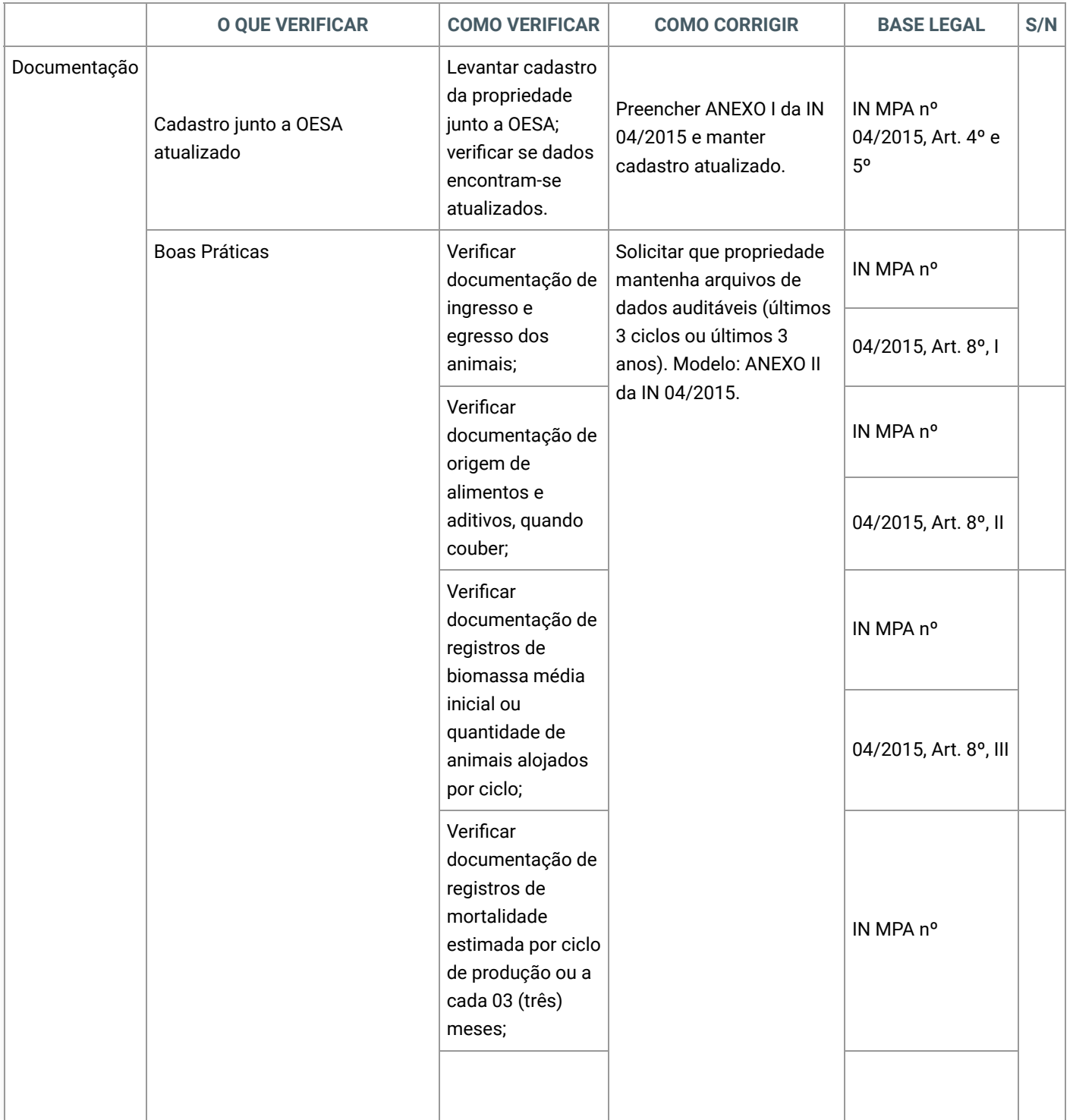

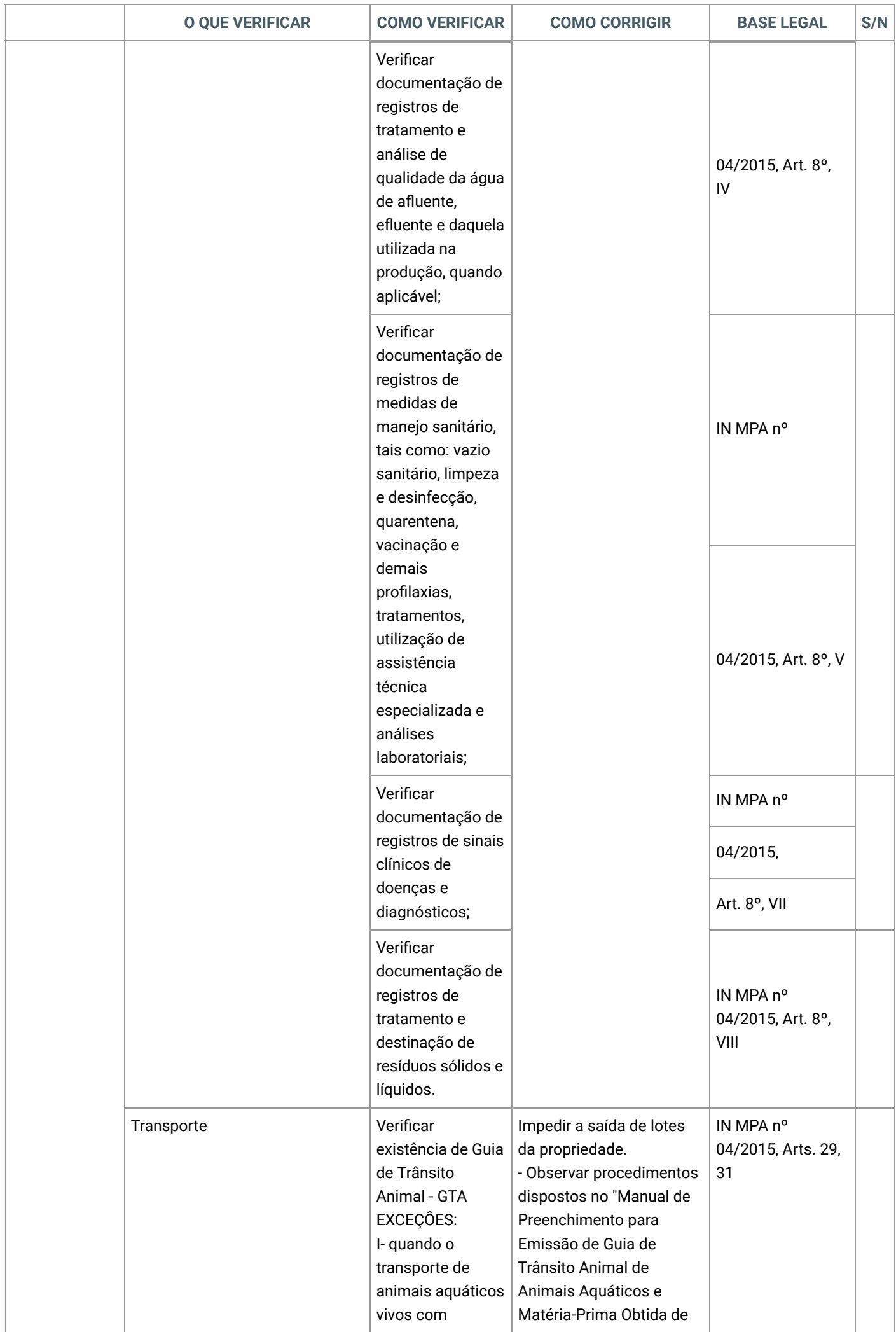

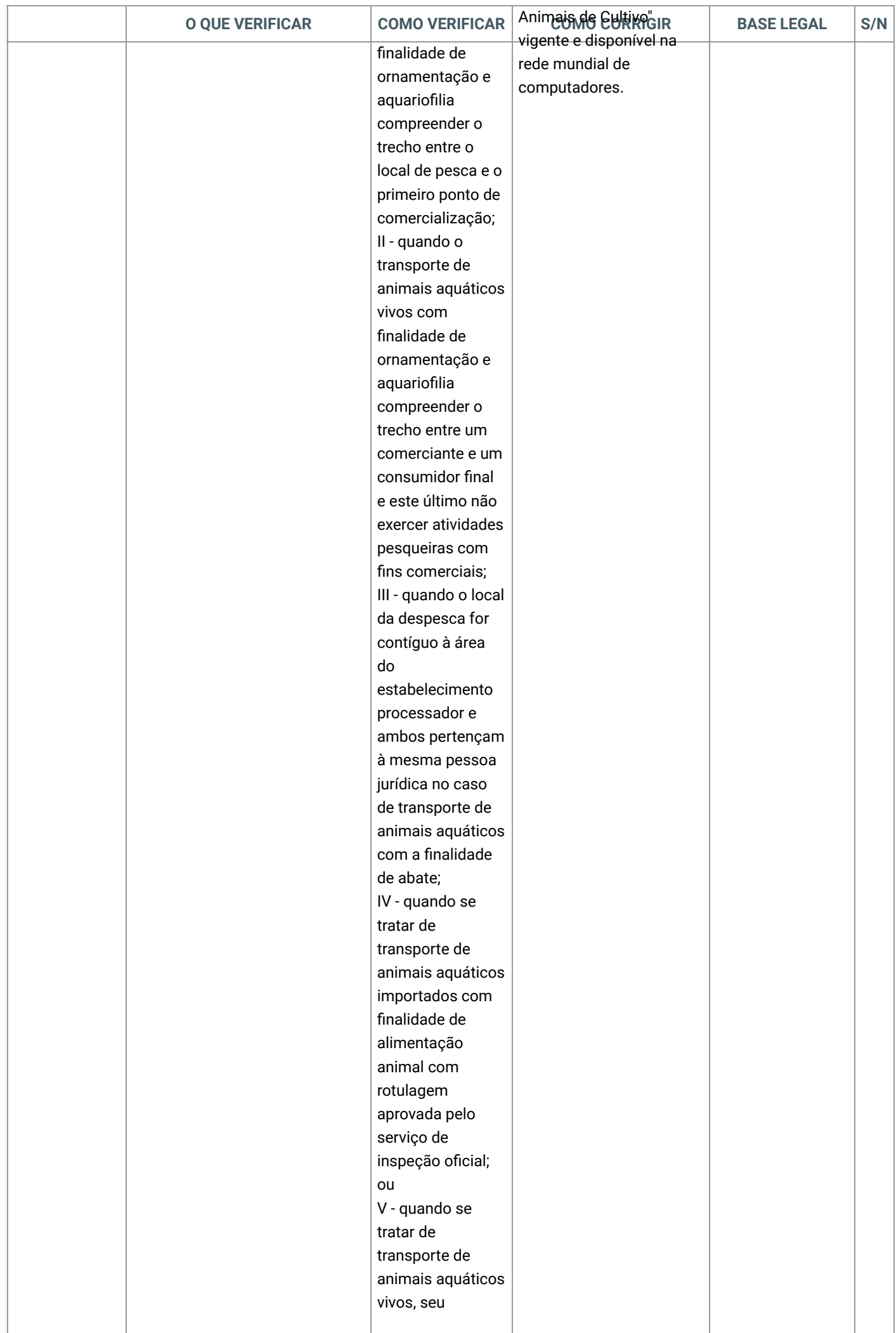

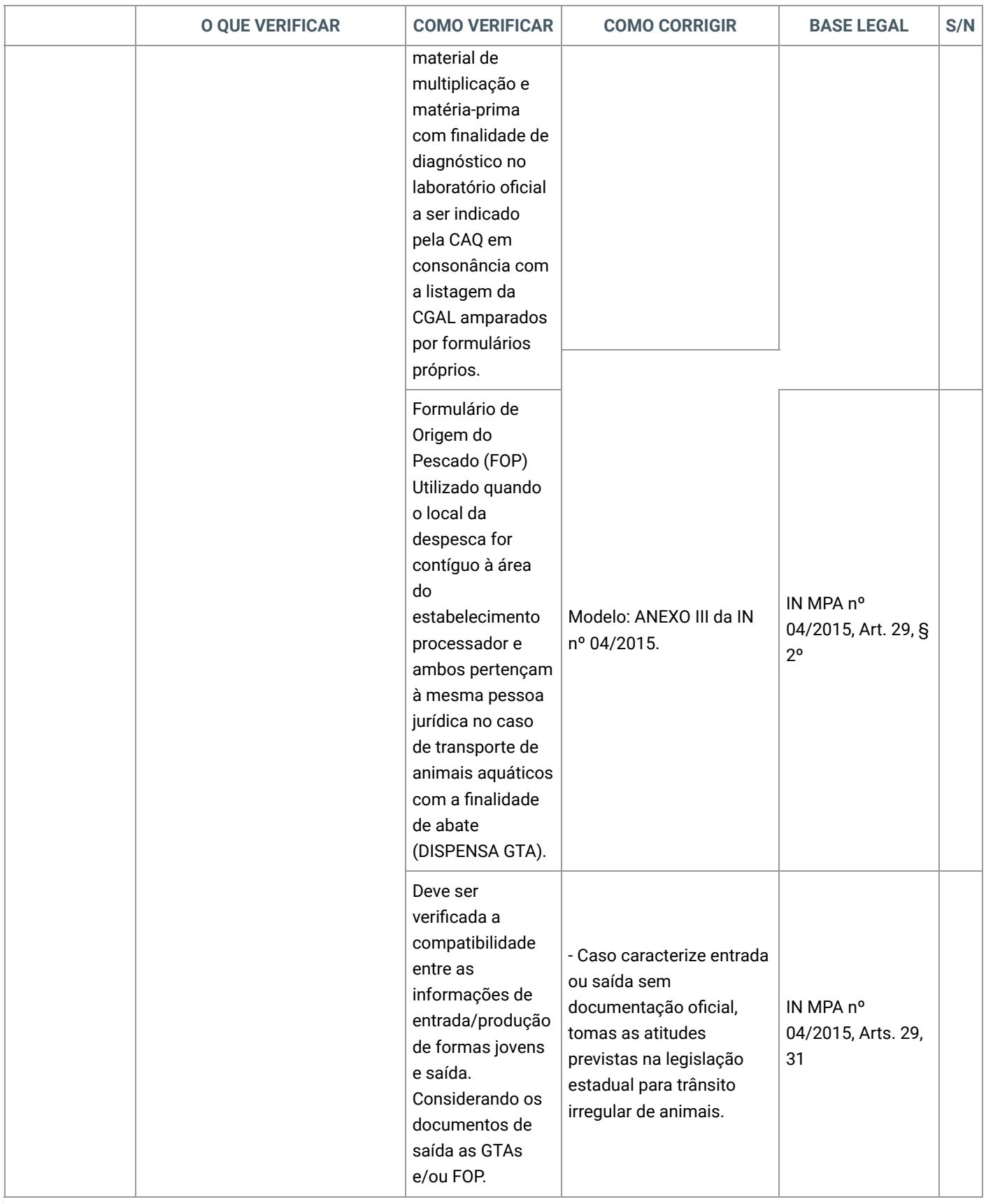

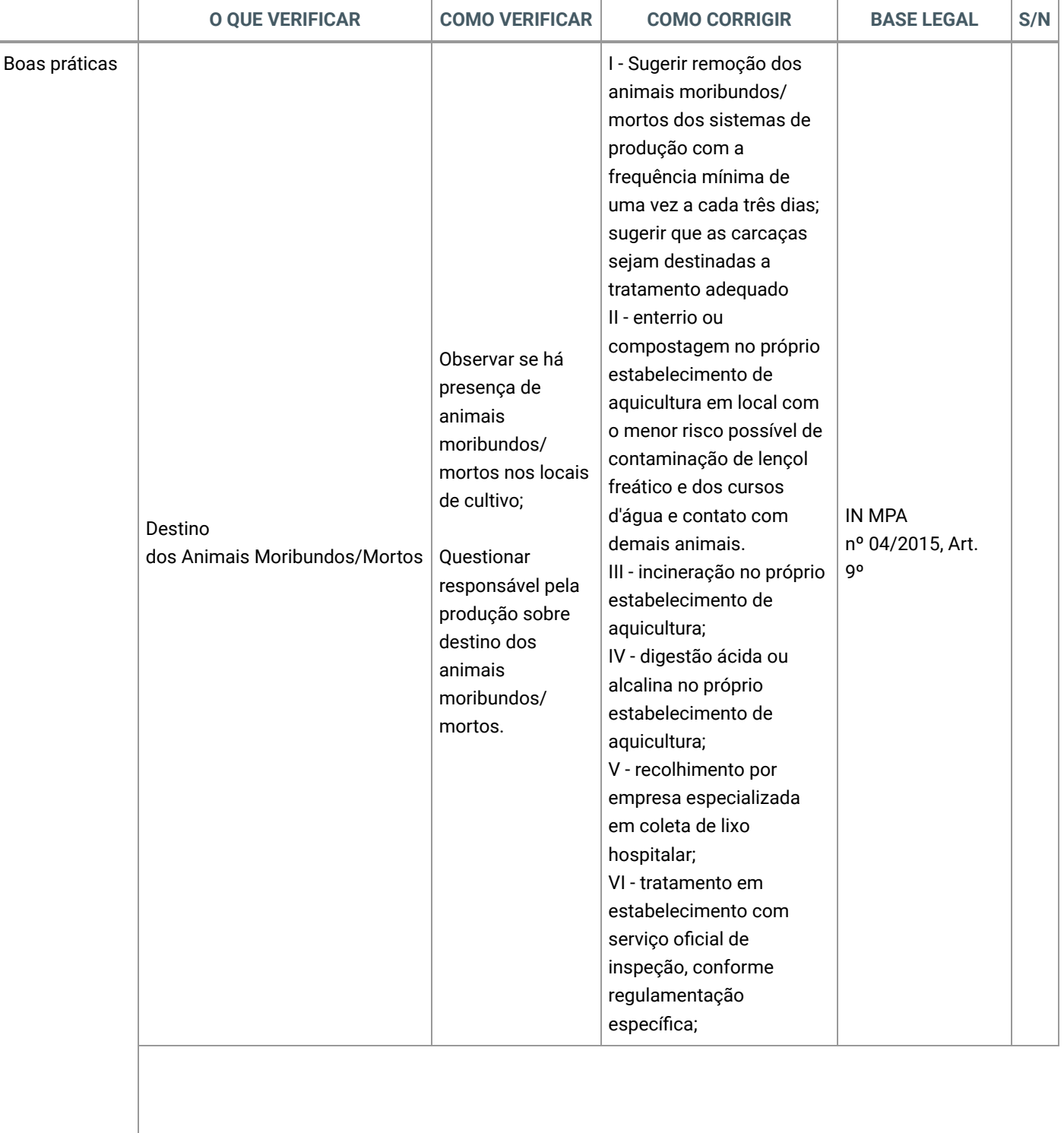

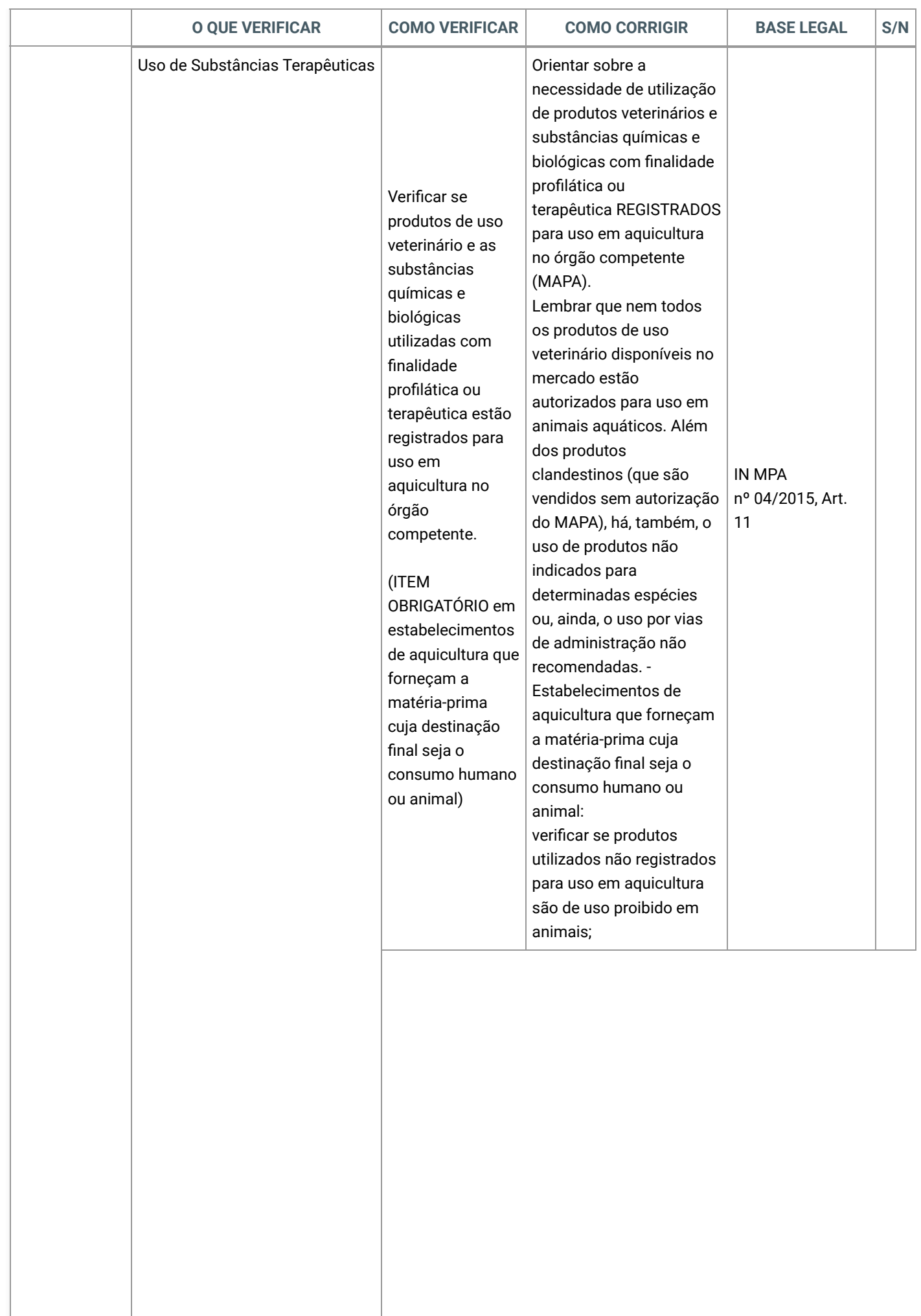

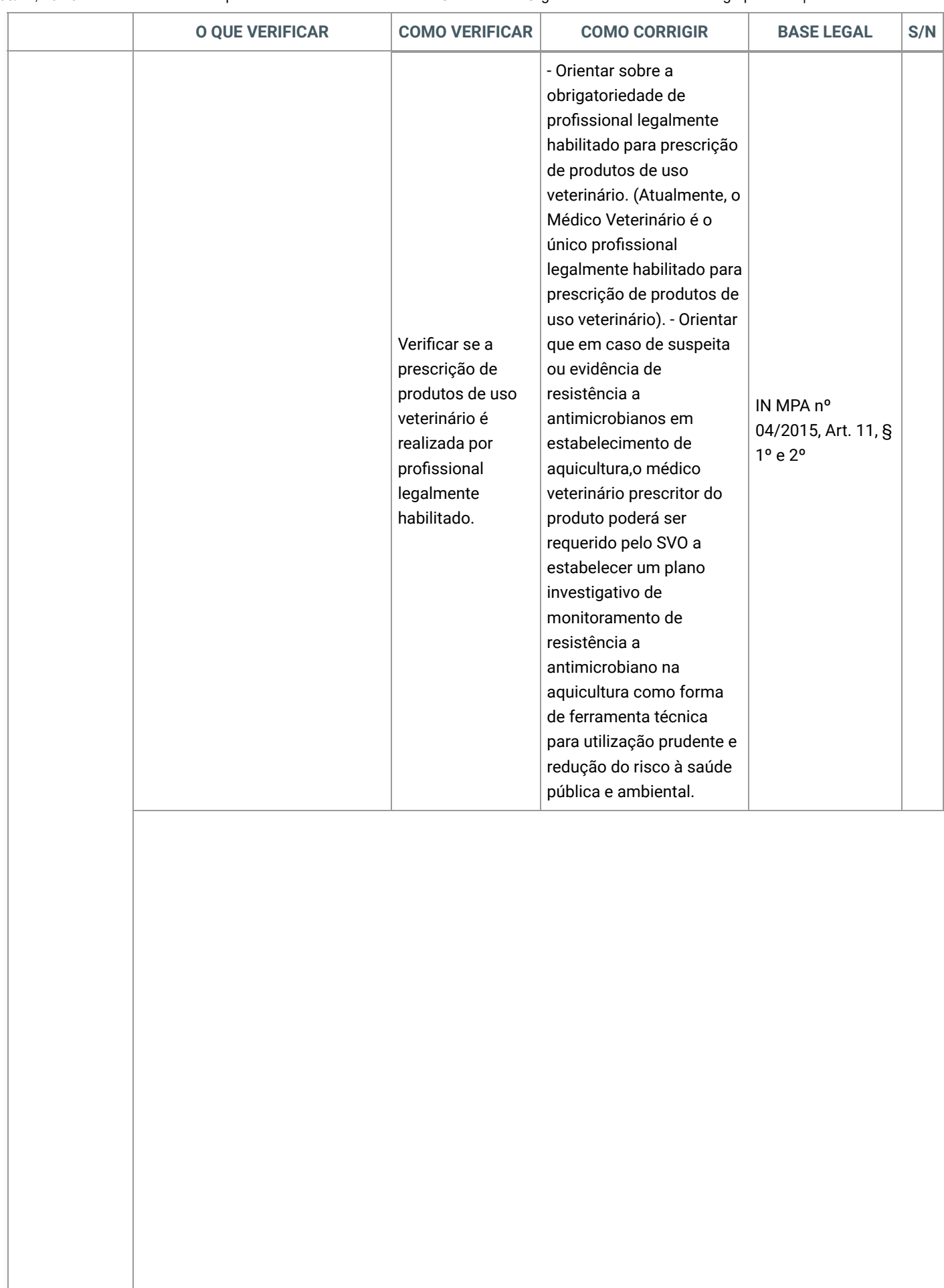

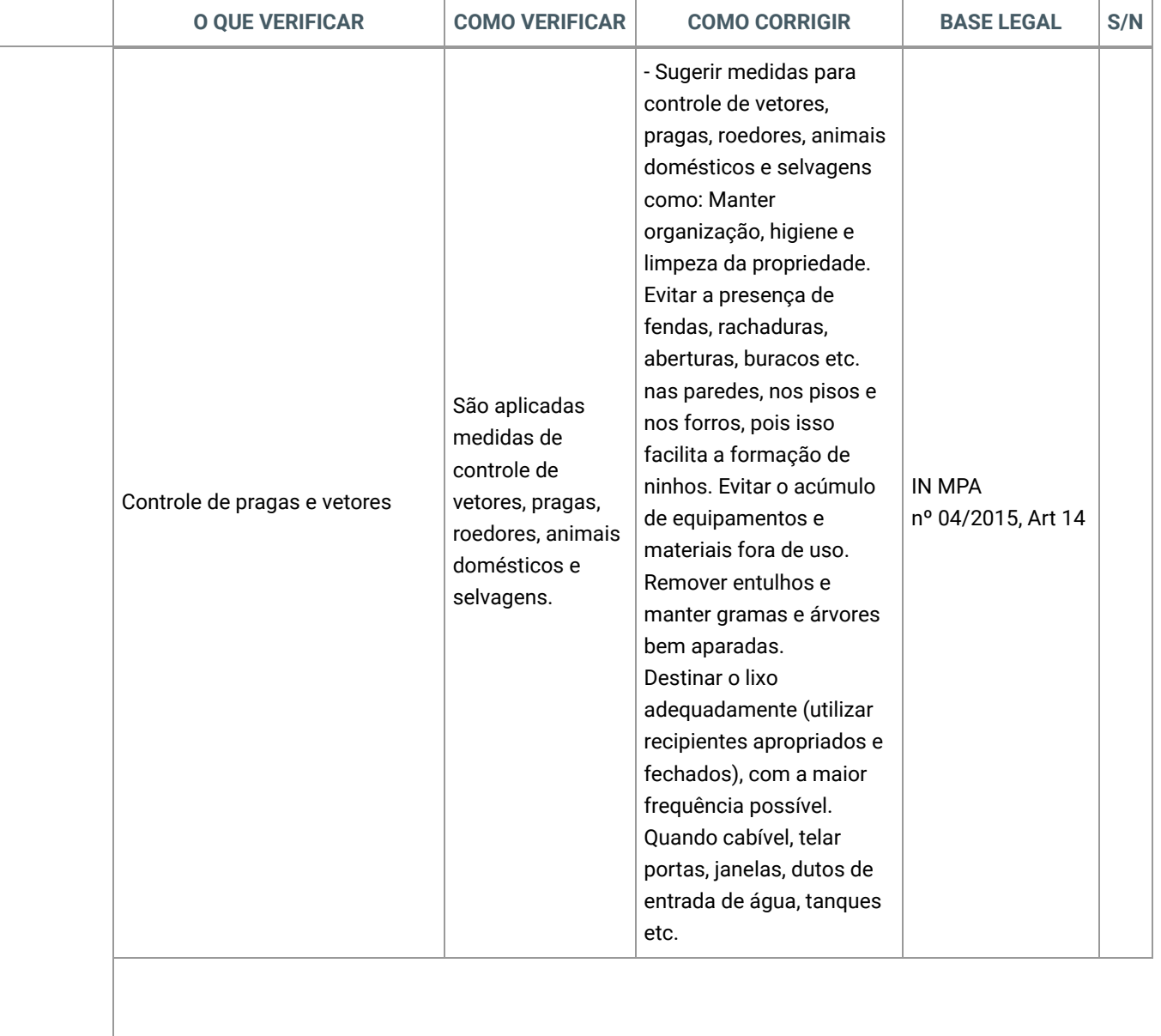

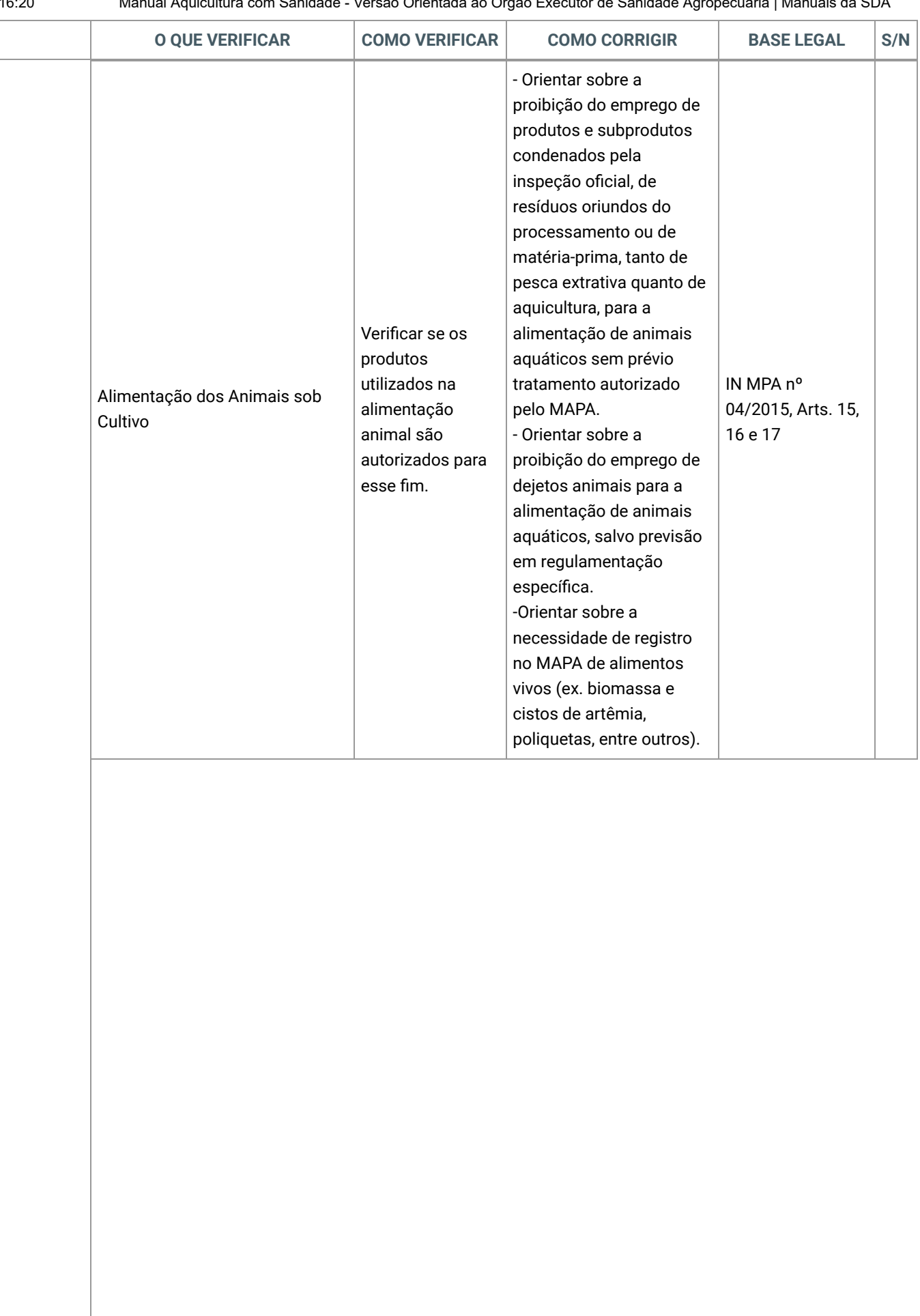

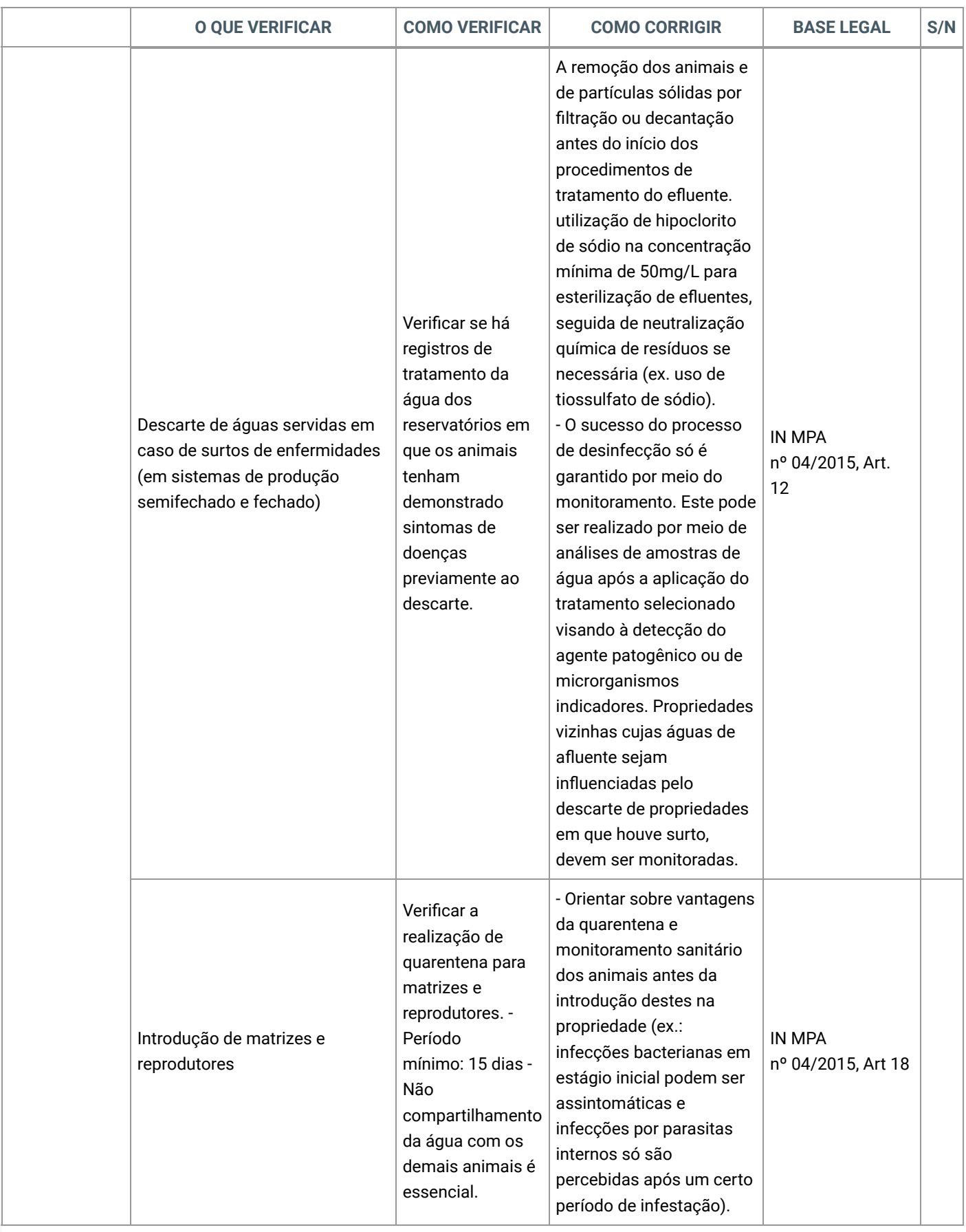

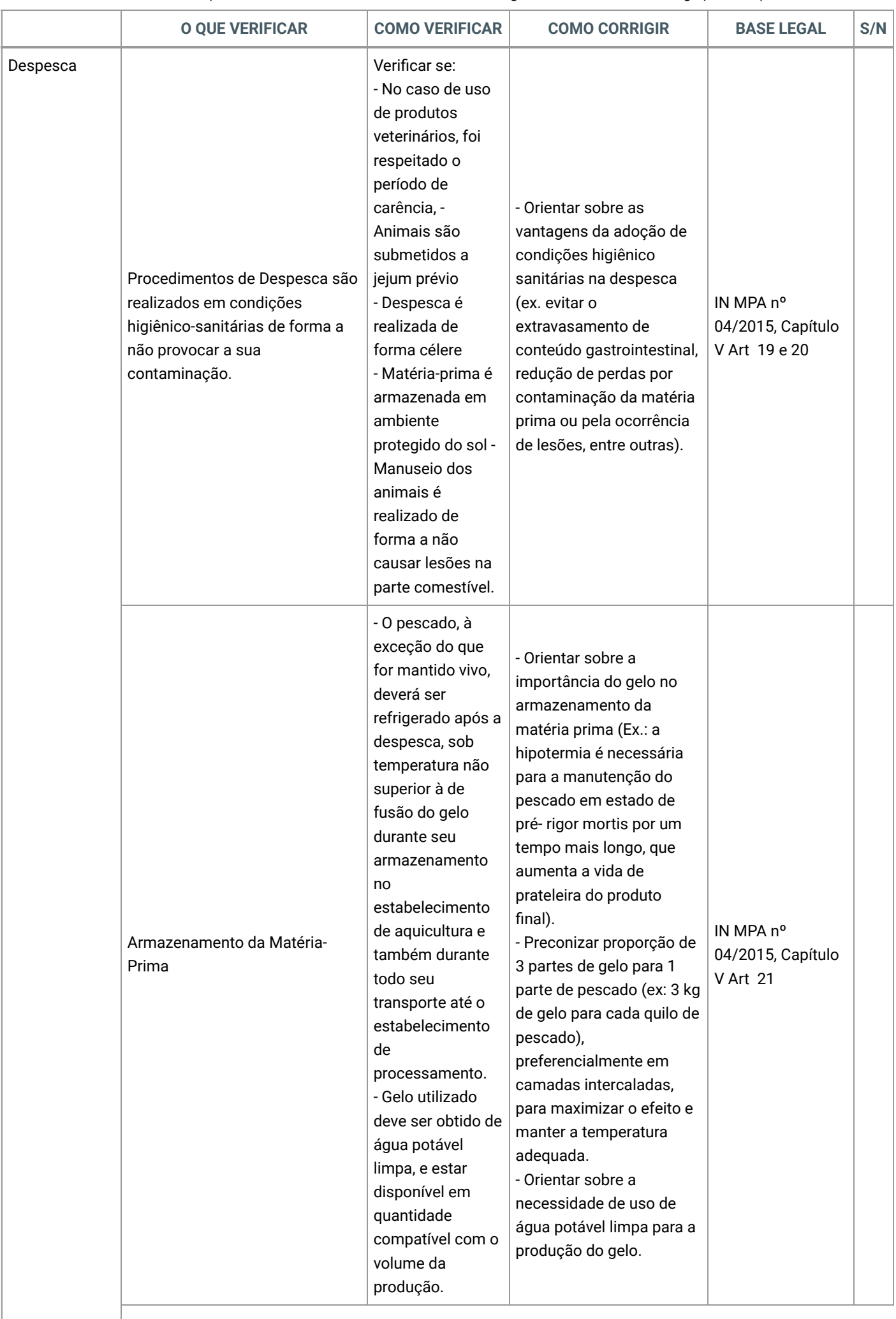

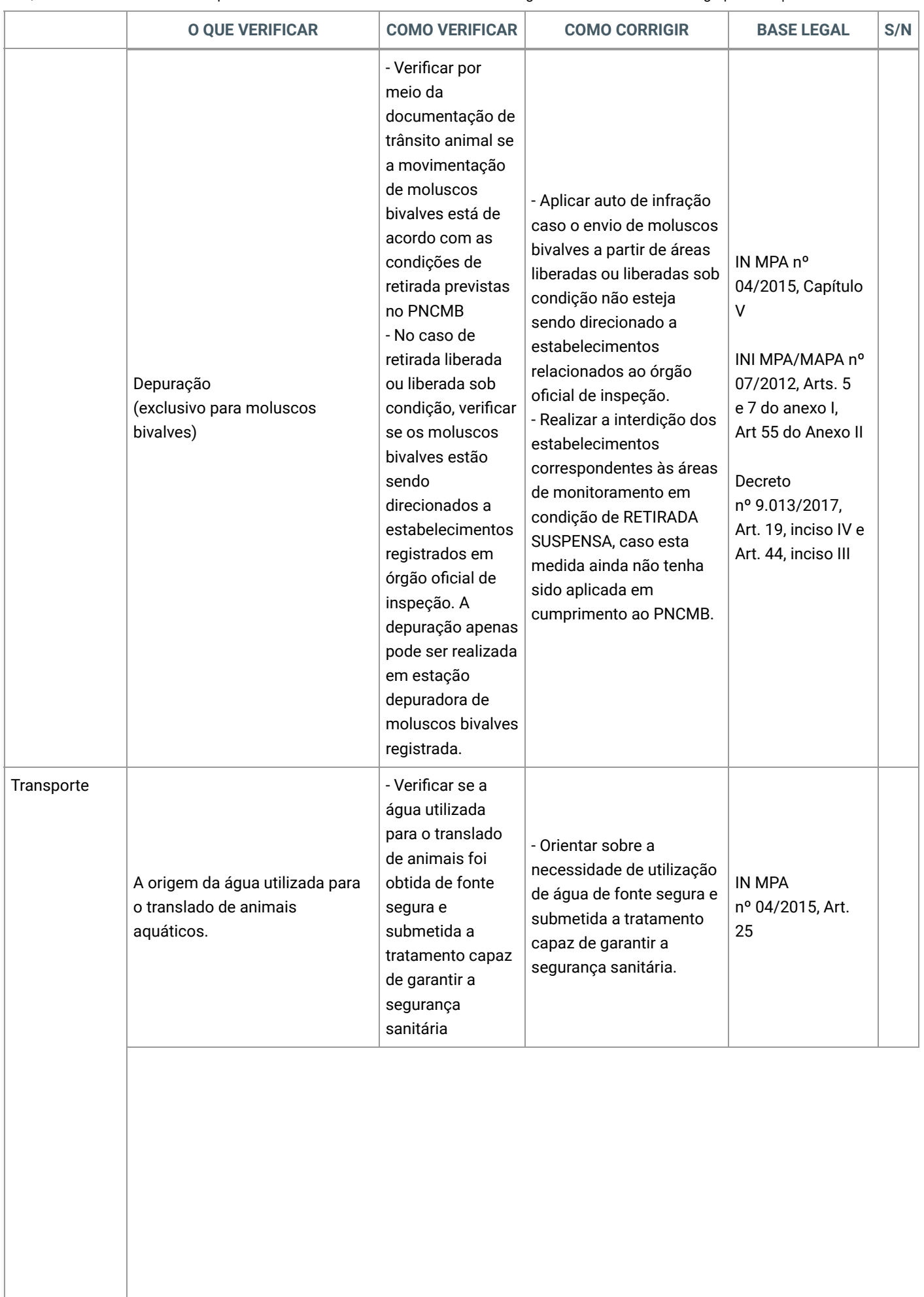

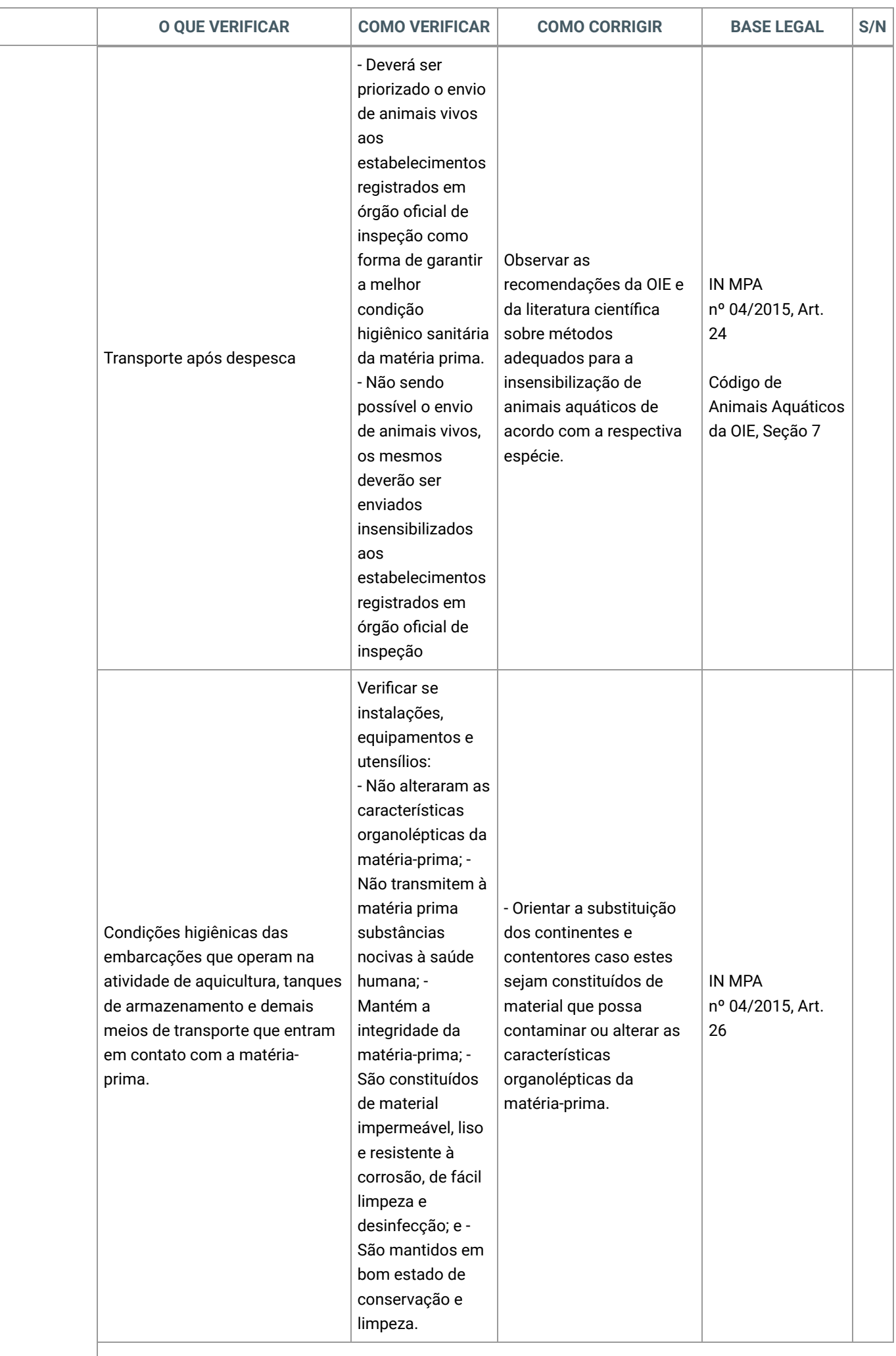

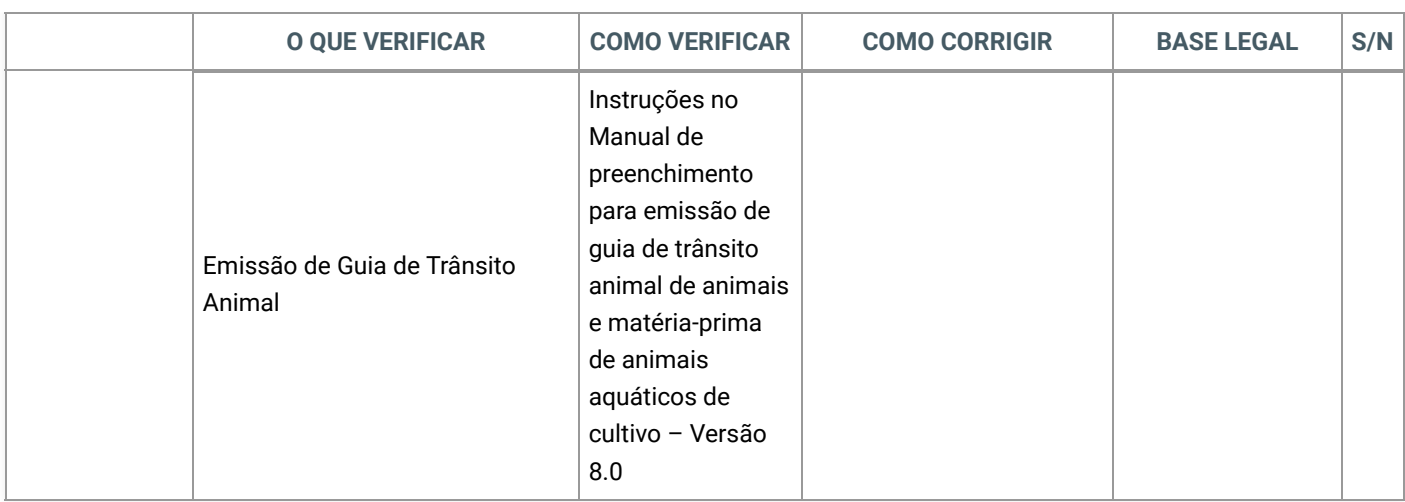

Distribuído por [Wiki.js](https://wiki.js.org/)